Optimaal energie efficiënt – model based – besturingssysteem voor kasklimaat

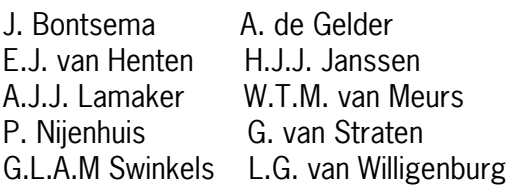

Onderzoek in het kader van het Convenant Glastuinbouw en Milieu

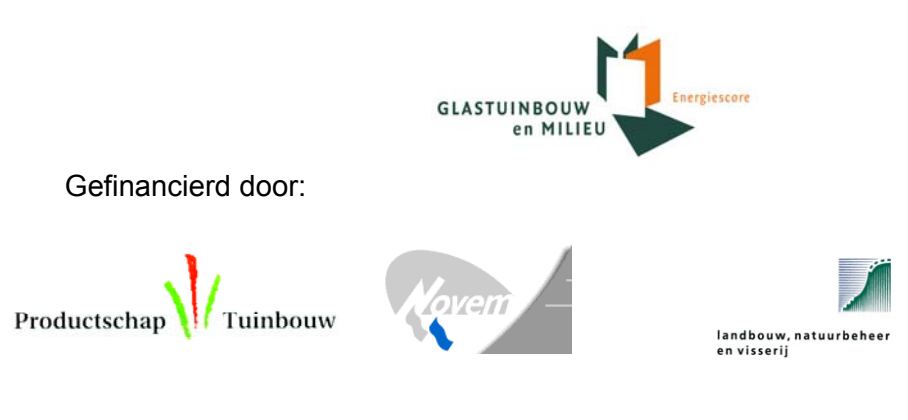

Nota V 2002-37

Optimaal energie efficiënt – model based – besturings-systeem voor kasklimaat

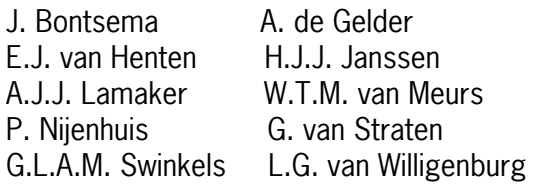

Uitgevoerd door: IMAG B.V., Wageningen Universiteit, Leerstoelgroep Meet, regel- en systeemtechniek, PPO, cluster glastuinbouw

juni 2002

Nota V 2002-37

 2002 Instituut voor Milieu- en Agritechniek ( IMAG) Mansholtlaan 10-12, Postbus 43, 6700 AA Wageningen Telefoon 0317 – 476300 Telefax 0317 – 425670 www.imag.wageningen-ur.nl

Interne mededeling IMAG. Niets uit deze nota mag elders worden vermeld, of vermenigvuldigd op welke wijze dan ook, zonder voorafgaande schriftelijke toestemming van IMAG of de opdrachtgever. Bronvermelding zonder de feitelijke inhoud is evenwel toegestaan, op voorwaarde van de volledige vermelding van: auteursnaam, instituut en notanummer en de toevoeging: 'niet gepubliceerd'.

All rights reserved. No part of this publication may be reproduced, stored in a retrieval system of any nature, in any form or by any means, electronic, mechanical, photocopying or otherwise, without the prior written permission of IMAG.

# <span id="page-2-0"></span>**Voorwoord**

Voor u ligt het eindverslag van deel I van het project "Optimaal energie efficiënt – model based – besturingssysteem voor kasklimaat". In deel I van het project is een prototype ontwikkeld van een nieuw type kasklimaatbesturingssysteem dat expliciet gericht is op energie efficiënte aansturing van het kasklimaat. Dit prototype is nu gereed om te worden ingezet in een experiment op praktijkschaal (deel II van het project).

Deel I van het project is gefinancierd door het Productschap Tuinbouw, NOVEM en het Ministerie van Landbouw, Natuurbeheer en Visserij, waarvoor onze dank!

Aan dit onderzoek werkten mee:

Ing. W.Th.M. van Meurs **IMAG B.V., Wageningen** Dr. Ir. E.J. van Henten IMAG B.V., Wageningen<br>
IMAG B.V., Wageningen<br>
IMAG B.V., Wageningen P. Nijenhuis **IMAG B.V., Wageningen** Ing. A.J.J. Lamaker IMAG B.V., Wageningen Ir. G.L.A.M. Swinkels<br>
Dr. Ir. L.G. van Willigenburg Wageningen Universiteit Dr. Ir. L.G. van Willigenburg<br>Prof. Dr. Ir. G. van Straten Prof. Dr. Ir. G. van Straten Wageningen Universiteit Ir. A. de Gelder Van Etaten Wageningen Universiteit

IMAG B.V., Wageningen PPO, Naaldwijk

Wageningen, juni 2002

Dr. J. Bontsema, projectleider

Project referenties: IMAG project nummer: 399-54329 PT projectnummer: 10814 NOVEM projectnummer: 335519/0213 LNV programma's: 293 en 399

# <span id="page-4-0"></span>Inhoudsopgave

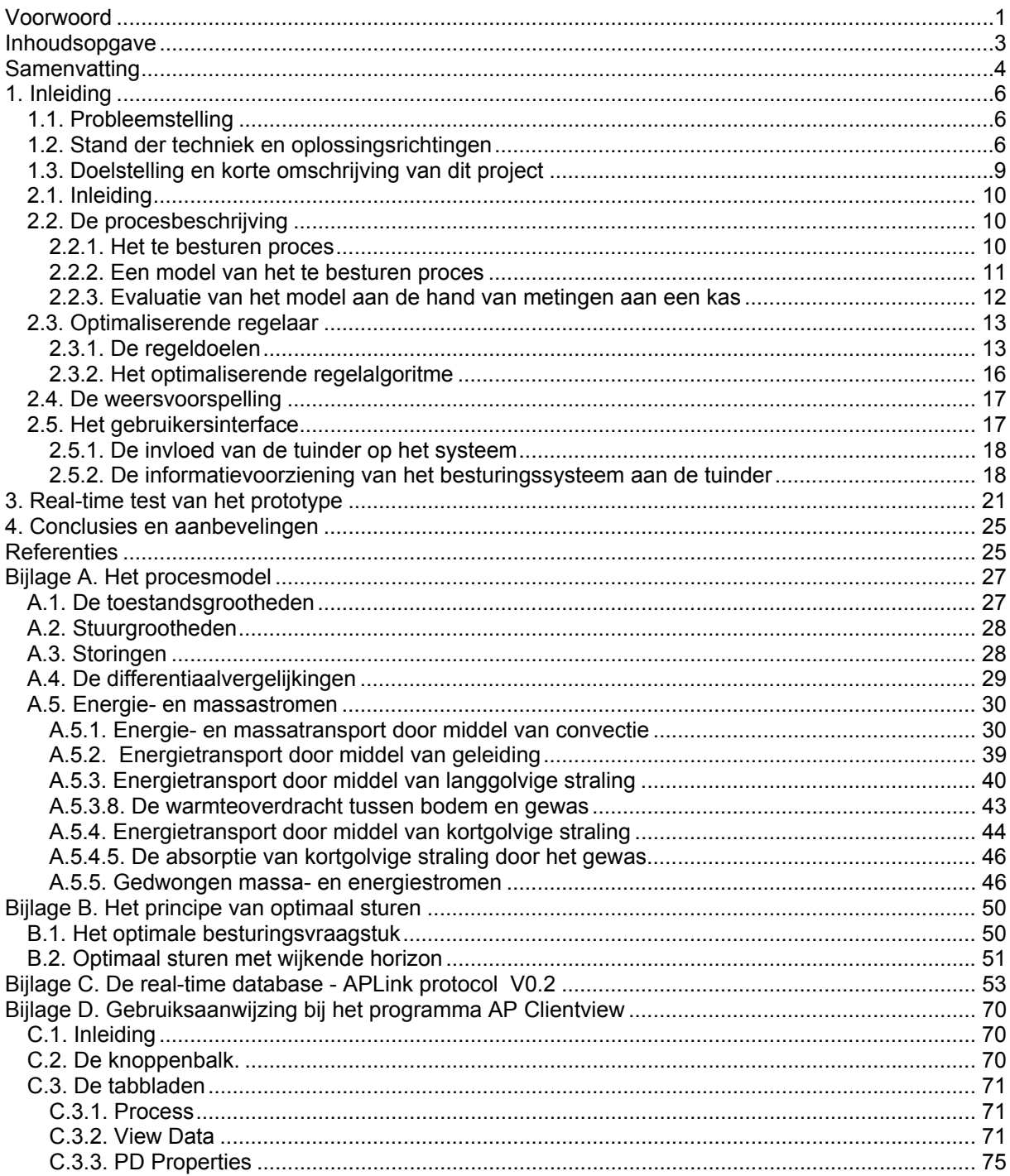

# <span id="page-5-0"></span>**Samenvatting**

De klimatisering van de kassen in de Nederlandse glastuinbouwsector gaat gepaard met een aardgasconsumptie van 4.2Χ10<sup>9</sup> m<sup>3</sup> aardgas en de emissie van 7.5Χ10<sup>9</sup> kg CO<sub>2</sub>. Deze aardgasconsumptie vertegenwoordigt 10% van de totale Nederlandse aardgasconsumptie en ongeveer 30% van het industriële aardgasverbruik. Gerekend met een vaste prijs van  $\epsilon$  0.18 per m<sup>3</sup> aardgas, vertegenwoordigt het aardgasverbruik een kostenpost van 756X10<sup>6</sup> €. De energiekosten bedragen voor de drie teeltsegmenten glasgroenten 22%, snijbloemen 17% en potplanten 13% van de totale productiekosten. Efficiënter energiegebruik draagt daarom direct bij tot een beter bedrijfsresultaat en is in overeenstemming met het overheidsbeleid ten aanzien van de effectievere benutting van natuurlijke hulpbronnen en de reductie van emissies naar de omgeving.

Bij de huidige generatie kasklimaatcomputers is het aantal instelmogelijkheden groot en slechts een klein deel daarvan wordt gebruikt. Ook zijn de huidige systemen niet expliciet ingericht op energie-efficiënte klimatisering van de kas. Vanwege de complexiteit van de betrokken fysische en fysiologische processen is het voor de tuinder een onmogelijke opgave om met de huidige kasklimaatcomputers energie efficiënt te regelen door de beschikbare instellingen aan te passen. Diverse universitaire studies hebben aangetoond dat een energie-efficiënte kasklimaatregeling kan worden gerealiseerd door gebruik te maken van proceskennis in de vorm van wiskundige modellen en de sturing te baseren op een expliciete afweging van kosten en baten. Een potentiële energiebesparing van 15% licht op deze wijze in het verschiet.

In dit rapport wordt een prototype beschreven van een dergelijk energie-efficiënt, op modellen gebaseerd, kasklimaatbesturingssysteem. Het systeem is ontwikkeld voor een venlo-kas met een producerend tomatengewas. De kas beschikt over een tweezijdige nokluchting, een laag verwarmingsnet dat wordt gevoed door de ketel of de warmteopslagtank, een hoog verwarmingsnet dat wordt gevoed door de rookgascondensor, een warmteopslagtank, een energiescherm en een inrichting voor de dosering van koolzuurgas uit de afgassen van de ketel. Het systeem is generiek van opzet. Toepassing op andere gewassen of een andere technische infrastructuur kan worden gerealiseerd door middel van het aanpassen van parameters in de procesbeschrijving.

Het besturingssysteem bevat 4 essentiële componenten, te weten: (1) proceskennis in de vorm van wiskundige modellen, (2) een weersvoorspelling, (3) optimalisatietechniek en (4) een gebruikersinterface.

Het procesmodel beschrijft het dynamische gedrag van kasklimaatgrootheden zoals de luchttemperatuur, luchtvochtigheid, koolzuurgasconcentratie en het totale vruchtgewicht aan het gewas. Dit proces wordt beïnvloed door stuurbare grootheden zoals de klepstanden van de verwarmingsbuizen, de opening van de ramen en de klepstand van de koolzuurgasdosering. Ook wordt het proces beïnvloed door niet stuurbare grootheden zoals de zonnestraling en temperatuur, windsnelheid, luchtvochtigheid en koolzuurgasconcentratie buiten de kas. Al deze effecten zijn meegenomen in de wiskundige procesbeschrijving. De betrouwbaarheid van de procesbesturing is sterk afhankelijk van de nauwkeurigheid van het gebruikte model. Een vergelijking van modelsimulaties met metingen aan een echte kas hebben laten zien dat dit model in staat is het proces goed te beschrijven.

Voor energie-efficiënte besturing van het kasklimaat is het van belang vooruit te kijken en actief te anticiperen op patronen in het buitenklimaat. Een weersvoorspelling is daarvoor een must. In dit besturingssysteem wordt een korte termijn weersverwachting en een lange termijn weersverwachting toegepast. De lange termijn weersverwachting is nodig voor het effectief gebruik van de warmtebuffer. Deze weersverwachting wordt tweemaal daags betrokken van het bedrijf Meteoconsult B.V. via een modem verbinding. De korte termijn weersverwachting is nodig voor het anticiperen op de korte termijn fluctuaties in het buitenklimaat. Hiervoor wordt een zogenaamde 'lazy-man' voorspelling gebruikt. Deze voorspelling gaat er van uit dat het weer het komende uur nagenoeg hetzelfde is als het weer het afgelopen uur was. Aangezien elke tuin uitgerust is met een weerstation zijn deze gegevens op de tuin lokaal beschikbaar.

Het besturingssysteem maakt expliciet een afweging tussen de gemaakte kosten en de verwachte opbrengst voortvloeiend uit de aansturing van het kasklimaat. Datgene wat voor de financiële opbrengst zorgt is het geoogste product. Kosten zijn verbonden aan het gebruik van de ventilatieramen, de verwarming en CO2-dosering. Het besturingssysteem gaat zo efficiënt mogelijk met genoemde productiemiddelen. Op dit niveau hoeft de tuinder alleen de prijs van een eenheid aardgas en de verwachte productprijs op te geven. In deze benadering schuilt echter een gevaar, namelijk in het feit dat het gebruikte procesmodel niet volledig de gewasgroei en ontwikkeling beschrijft. Om te voorkomen dat de eerder genoemde doelstelling afbreuk doet aan de productkwaliteit en de productiecapaciteit op lange termijn ten gevolge van het optreden van plagen, ziekten, fysiologische beschadiging en stress worden een aantal extra doelstellingen meegenomen. Deze doelstellingen richten zich op het instandhouden van de gewasontwikkeling en droge stof verdeling, verdamping, temperatuurschade, CO<sub>2</sub>schade, het optreden van plantenziektes door te hoge luchtvochtigheid en het handhaven van een werkbaar werkklimaat. Deze doelstelling zijn vertaald in een temperatuurintegraal, een verdampingsintegraal en begrenzingen van klimaatgrootheden zoals de luchttemperatuur, luchtvochtigheid en koolzuurgasconcentratie. Genoemde doelstellingen worden in hun samenhang gewogen. De tuinder vult deze grenzen in en kan daarmee meer of minder ruimte geven aan het regelsysteem voor energie-efficiënt sturen. Het aantal instellingen is op deze wijze drastisch afgenomen en de instelmogelijkheden hebben een directer verband met processen die in de kas plaatsvinden.

Er zijn vele redenen waarom het klimaatbesturingssysteem niet volledige autonoom kan en mag functioneren. Incomplete modelbeschrijving van het te besturen proces is een van de redenen. Acceptatie van het systeem door de operator, de tuinder, is een andere zo mogelijk belangrijker reden. Voor de acceptatie is het van belang dat de tuinder ten eerste invloed kan uitoefenen op de werking van het besturingssysteem, en ten tweede dat de tuinder wordt geïnformeerd over de werking van het besturingssysteem. Op deze wijze kan de tuinder de werking van het systeem leren doorgronden en uiteindelijk accepteren. Het interface is gebaseerd op een real-time database waarin meetgegevens uit de kas, berekende sturingen en (door de tuinder) ingestelde parameters worden opgeslagen. De kas wordt via deze database aangestuurd. De tuinder kan een processchema van de kas, met verwarmingsnetten, buffer, scherm, ramen en kleppen, opvragen waarin de actuele gemeten waarden van al deze grootheden zijn vermeld. Een andere mogelijkheid is het genereren van grafieken waarin het verloop van diverse grootheden in de tijd wordt getoond. De gebruiker kan in deze grafieken naar wens grootheden combineren. Het gehele database management en visualitiesysteem is gebaseerd op de nieuwste software trends.

Het besturingssysteem is op een PC platform geïmplementeerd en de vier genoemde componenten zijn afzonderlijk en in hun samenhang getest. Vergelijking van modelsimulaties met metingen aan een echte kas toonden aan dat het model de werkelijkheid nauwkeurig beschrijft. Met het ophalen van weersverwachtingen bestaan al enige tijd goede ervaringen. De real-time database, het visualisatiesysteem en de real-time aansturing van de kas zijn met succes getest. De in dit rapport beschreven resultaten beschrijven deel I van een groter project.

Deel II van dit groter project is een test op praktijkschaal in experimentele kassen van het IMAG en PPO. Met de resultaten van deel I staat het energie efficiënte, op modellen gebaseerde, kasklimaatbesturingssysteem klaar voor deze test op praktijkschaal.

# <span id="page-7-0"></span>**1. Inleiding**

### **1.1. Probleemstelling**

De klimatisering van de kassen in de Nederlandse glastuinbouwsector gaat gepaard met een aardgasconsumptie van 4.2Χ10 $^9$  m $^3$  aardgas en de emissie van 7.5Χ10 $^9$  kg CO<sub>2</sub> (Van Woerden en Bakker, 2000; Van Uffelen, 2000). Deze aardgasconsumptie vertegenwoordigt 10% van de totale Nederlandse aardgasconsumptie en ongeveer 30% van het industriële aardgasverbruik. Gerekend met een vaste prijs van  $\widetilde{\bm{\epsilon}}$  0.18 per m<sup>3</sup> aardgas, vertegenwoordigt het aardgasverbruik een kostenpost van 756X10<sup>6</sup> €. De energiekosten bedragen voor de drie teeltsegmenten glasgroenten 22%, snijbloemen 17% en potplanten 13% van de totale productiekosten (De Bont, 2001). In 2001 werd in de sector een negatief netto resultaat geboekt. Dit werd voornamelijk veroorzaakt door een kostenstijging van energie met 17% ten opzichte van 2000 (De Bont, 2001). Op het gebied van de prijsvorming van aardgas liggen voor de sector aanzienlijke veranderingen in het verschiet. Naar verwachting zal de gasprijs de komende jaren stijgen naar zo'n € 0.23/m<sup>3</sup>. Ook de nieuwe gaswet heeft verstrekkende gevolgen voor de glastuinbouwsector. vanaf het moment dat een bedrijf onder de nieuwe gaswet valt is het vrij om zelfstandig te bepalen waar het haar gas inkoopt. Elke  $m<sup>3</sup>$  gas wordt vanaf dat moment afgerekend op basis van het verloop van de totale gas afname. Hoe constanter de gasafname blijft, des te lager de contractcapaciteit is die de tuinder kan afsluiten en des te lager het tarief berekend zal worden. De extra kosten van het CDS-systeem worden op sector niveau geschat op 244 tot 280 M€. Voor een gemiddeld bedrijf bedraagt de toename in de gasprijs 0,0590 tot 0,0726 €/m<sup>3</sup>. Op deze bedrijven stijgen de energiekosten daardoor met 2,27 tot 2,72 €/m<sup>2</sup>. Dit heeft tot gevolg dat de rentabiliteit van deze bedrijven met 6 %-punten afneemt naar 90-91% (Van der Velden, Verhaegh, Bakker en Van der Knijff, 1999).

Kortom, efficiënter energiegebruik draagt direct bij tot een beter bedrijfsresultaat en is in overeenstemming met het overheidsbeleid ten aanzien van de effectievere benutting van natuurlijke hulpbronnen en de reductie van emissies naar de omgeving.

### **1.2. Stand der techniek en oplossingsrichtingen**

In de tuinbouwpraktijk is het de taak van de tuinder om bij de regeling van het omgevingsklimaat, de benodigde middelen zoals aardgas, koolzuurgas, elektriciteit, water, voedingszouten zo efficiënt mogelijk in te zetten in relatie tot de economische opbrengst van het gewas. Om het gewenste kasklimaat te realiseren worden procescomputers gebruikt, die de ingestelde streefwaarden door middel van regelalgoritmen vertalen in sturingen van kleppen en ramen. De software in de huidige procescomputers is niet expliciet gericht op energie efficiëntie. Energie efficiëntie moet daarom door de tuinder worden gerealiseerd door middel van het kiezen van de juiste instelwaarden. Op basis van waarnemingen van het kasklimaat, het buitenklimaat en de stand van het gewas, kan de tuinder besluiten de ingestelde streefwaarden aan te passen. Dit wordt geïllustreerd in figuur 1. Er zijn tuinders die dat zelden doen en er zijn tuinders die enkele malen per dag die procedure doorlopen. Het aantal instelmogelijkheden op de huidige procescomputers is groot, enkele honderden per afdeling. Langjarige ervaring en resultaten van empirisch onderzoek vormen het uitgangspunt voor het instellen van de procescomputer. Vanwege de complexe interactie van de verschillende fysische en fysiologische processen is het voor een mens ondoenlijk een correcte afweging te maken tussen kosten en baten bij het instellen van de computer.

Bij de klimatisering van kassen kan de energieefficiëntie op twee manieren worden verbeterd. Energieverlies kan worden beperkt door middel van energieschermen, kasdekmaterialen met een hogere isolatiegraad en het isoleren van aanvoerleidingen van het verwarmingssysteem. Op deze manier wordt getracht het energieverlies, voortvloeiend uit de beslissing om energie aan de kas toe te voeren, te beperken. De eigenlijke beslissing om energie aan de kas toe te dienen wordt echter niet in beschouwing genomen. Die beslissing wordt op dit moment genomen door de tuinder in samenwerking met de procescomputer (zie figuur 2). Onderzoek naar efficiëntere kasklimaatbesturing heeft aangetoond dat aanzienlijke verbeteringen mogelijk zijn ten aanzien van energiegebruik (Bailey en Seginer, 1989; Van Henten, 1994; Tap, 2000).

![](_page_8_Figure_1.jpeg)

*Figuur 1. Huidige kasklimaatregeling* 

![](_page_8_Figure_3.jpeg)

*Figuur 2. Aandachtspunten voor energiebesparing* 

Het concept van een energie-efficiëntie op modellen gebaseerde kasklimaatregeling is geschetst in figuur 3. Het klimaatregelsysteem bevat drie componenten: (1) proceskennis in de vorm van modellen van de fysische en fysiologische processen in de kas, (2) een weersvoorspelling, (3) optimaliseringstechniek waarmee op ieder moment een optimale afweging wordt gemaakt tussen de kosten en baten verbonden aan de klimatisering energieverbruik.

Het nieuwe besturingssysteem krijgt een aantal vernieuwende kenmerken. In plaats van het instellen van streefwaarden voor het klimaat en de klimaatsturingen zal de tuinder nu zijn doelstellingen en instellingen in termen van fysische processen (bijv. condensatie op het gewas) en fysiologische processen (bijv. gewasverdamping) formuleren. Binnen deze door de tuinder geformuleerde doelstellingen zal zoveel mogelijk een afweging gemaakt worden tussen kosten en baten. Niet direct weegbare en/of sterk gewasspecifieke factoren zoals te nemen risico's, vochteffecten op het gewas, ontwikkelingseffecten van

temperatuur en invloeden op de productkwaliteit zullen via begrenzingen op de klimaatgrootheden dan wel in de vorm van temperatuur- en verdampingsintegralen kunnen worden ingevoerd. Het systeem berekent uitgaande van deze doelstellingen een optimale besturing van het kasklimaat, daarbij rekening houdend met de dynamica van de kas en de gewasresponsie. Bij wijziging van de veilingprijzen of veranderingen in het beleid op energiegebied, zoals heffingen op het gebruik van aardgas, zal de kasklimaatbesturing automatisch het klimaat en daarmee het energieverbruik bijstellen. Het besturingssysteem geeft, doordat de gekozen optimalisatiemethode ook naar de toekomst kijkt, de tuinder inzicht in de consequenties voor energieverbruik en economische factoren die aan zijn keuzes zijn verbonden.

![](_page_9_Figure_1.jpeg)

*Figuur 3. Een energie-efficiënt, op modellen gebaseerd, kasklimaatbesturingssysteem*

Voordelen van deze aanpak zijn:

- *Minder en duidelijkere instelmogelijkheden.* Zoals later in dit rapport zal worden gedemonstreerd is in het nieuwe kasklimaatbesturingssysteem het aantal instelmogelijkheden geringer. Ook de aard van de instelmogelijkheden verandert. Dit maakt het systeem overzichtelijker en makkelijker in het gebruik.
- *Eenduidige en gebalanceerde afweging van diverse doelstellingen.* In het nieuwe kasklimaatbesturingssysteem worden de diverse doelstellingen in combinatie met elkaar gewogen en wordt op die manier een eenduidige actie verkregen. Dit is een fundamenteel andere aanpak dan in de huidige praktijk gebruikelijk. De geschiedenis kent vele voorbeelden van afzonderlijke oplossingen van deelproblemen die in combinatie tot strijdige acties leidden. Dit wordt geïllustreerd in figuur 4.

![](_page_9_Figure_6.jpeg)

#### <span id="page-10-0"></span> *Figuur 4. Eenduidige acties door middel van een gecombineerde afweging van doelstellingen.*

• *Een aanzienlijke energiebesparingspotentie.* Het geschetste systeem heeft een aanzienlijke energiebesparingspotentie. Van Henten (1994) en Tap (2000) berekenden dat optimalisatie van de kasklimaatbesturing de potentie heeft om het aardgasverbruik in de Nederlandse glastuinbouw met 10-15% te reduceren. Tap, Van Willigenburg en Van Straten (1996) gaven aan dat gedurende korte perioden zelfs een energiebesparing van 30% mogelijk is. Uitgaande van een besparingspotentieel van 15% en op basis van verbruikscijfers van de sector (Van Woerden en Bakker, 2000; Van Uffelen, 2000) is in tabel 1 de potentiële besparing van aardgas in m<sup>3</sup> en €, alsmede de potentiële reductie van de CO<sub>2</sub>-emissie gekwantificeerd. Er is gerekend met een vaste aardgasprijs van € 0,18/m<sup>3</sup> en een CO<sub>2</sub>-emissie van 1.78 kg/m<sup>3</sup> aardgas, want 1 m<sup>3</sup> Gronings aardgas levert 0.8975 m<sup>3</sup> CO<sub>2</sub> (Basisgegevens Aardgassen, 1980) en de dichtheid van CO<sub>2</sub> is 1,9783 kg/m<sup>3</sup>.

<span id="page-10-1"></span>![](_page_10_Picture_232.jpeg)

![](_page_10_Picture_233.jpeg)

Zoals blijkt uit [Tabel 1](#page-10-1) ligt er fysiek (m<sup>3</sup>), financieel (€) en op het vlak van CO<sub>2</sub>-emissies (kg) een aanzienlijk besparingspotentieel in de glastuinbouw. De technologische randvoorwaarden zijn op bijna ieder glastuinbouwbedrijf inmiddels aanwezig: eind 2000 beschikte 94% van alle glastuinbouwbedrijven over een kasklimaatcomputer (Bakker, Van der Knijff en Van der Velden, 2001). 50% van de bedrijven had ook de beschikking over een warmtebuffer.

### **1.3. Doelstelling en korte omschrijving van dit project**

De doelstelling van dit project was het ontwikkelen van een energie-efficiënt, op modellen gebaseerd, kasklimaatbesturingssysteem dat bij de realisatie van door de tuinder gedefinieerde doelstellingen, de productiefactor energie zo efficiënt mogelijk benut en de tuinder inzicht geeft in het energieverbruik. Het project is opgedeeld in twee delen, waarvan alleen deel I is uitgevoerd.

Deel I bestaat uit twee fasen:

- Fase 1: a) Modelvorming, ontwerp van regeling en ontwikkeling van optimalisatiemodulen. b) Functioneel en technisch ontwerp van informatie, simulatie en visualisatie systeem
- Fase 2: a) Implementatie en testen van het besturingssysteem in de kassen van het IMAG en PPO, cluster glastuinbouw (bij PPO is uiteindelijk gebleken, dat het onderliggende low-level besturingssysteem hetzelfde is als bij het IMAG en daarom is het bij PPO niet geïmplementeerd, omdat dit geen extra informatie zou geven).
	- b) Bouw en test informatie, simulatie en visualisatie systeem.
	- c) Rapportage.
- Deel II : a) Experiment (1 jaar) is de kassen van het IMAG en PPO
	- b) Demonstratie, evaluatie en eindrapport informatie, simulatie en visualisatie systeem
	- c) Eindrapportage.

# <span id="page-11-0"></span>**2. Prototype van een energie-efficiënte, op modellen gebaseerd, kasklimaatbesturing**

### **2.1. Inleiding**

Zoals in figuur 3, paragraaf 1.2, is aangegeven bevat het energie-efficiënte, op modellen gebaseerd, kasklimaatregelsysteem uit 4 componenten, te weten:

- 1. Een beschrijving van het te besturen proces in de vorm van modellen die de fysische en fysiologische processen in de kas beschrijven,
- 2. Een optimaliserend regelsysteem,
- 3. Een weersvoorspelling,
- 4. Een gebruikersinterface.

Genoemde onderdelen worden in de navolgende paragrafen verder beschreven.

### **2.2. De procesbeschrijving**

Voor procesbesturing is het van belang een wiskundige beschrijving, een model, te hebben van het te besturen proces. In de navolgende paragrafen wordt aangegeven hoe het te besturen proces er (technisch) uitziet. Vervolgens wordt ingegaan op een wiskundige beschrijving van het proces. Tenslotte zal het beschreven model worden vergeleken met metingen die aan een echte kas zijn gedaan.

#### **2.2.1. Het te besturen proces**

Het kasklimaatbesturingssysteem wordt ontwikkeld voor een tomatengewas dat wordt geteeld in een Venlokas. De methodiek is echter ook toepasbaar op andere kassen en gewassen. Afhankelijk van de kasinstallatie en het gewas dienen in dat geval specifieke parameters in de modellen te worden gewijzigd. Figuur 5 geeft een schematische weergave van het te besturen proces.

![](_page_11_Figure_12.jpeg)

*Figuur 5. Het te besturen produktieproces* 

De kas beschikt over de volgende technische infrastruur:

- tweezijdige ventilatieramen in de nok,
- warmte opwekking d.m.v. een gasgestookte ketel met condensor,
- <span id="page-12-0"></span>• de warmte kan worden opgeslagen in een warmwateropslagtank voor later gebruik,
- de ondernet verwarming is aangesloten op de verwarmingsketel en de warmwateropslagtank,
- de bovennet verwarming is aangesloten op de condensor van de verwarmingsketel,
- de dosering van koolzuurgas geschiedt in de vorm van afgassen van de verwarmingsketel,
- het gewas wordt geteeld op substraat; water en bemesting zijn niet gelimiteerd.

#### **2.2.2. Een model van het te besturen proces**

Figuur 6 toont een schematische weergave van een wiskundig model van het kasklimaat proces. In een model worden de volgende typen variabelen onderscheiden:

- 1. *De toestandsgrootheden.* Dat zijn de grootheden die het karakteristiek gedrag van het proces beschrijven zoals de temperatuur, de CO<sub>2</sub>-concentratie en de relatieve vochtigheid in de kas en het versgewicht van het oogstbare product.
- 2. *De stuurgrootheden.* Dat zijn de grootheden waarmee we het proces, al dan niet automatisch, kunnen beïnvloeden, zoals de stand van de ventilatieramen, de kleppen van de verwarming en de CO2-dosering en de schermstand.
- 3. *De storingen.* Dit zijn grootheden die het proces beïnvloeden, maar waarop wij geen invloed hebben. Daaronder valt het weer buiten de kas, de zonnestraling, de temperatuur, relatieve vochtigheid, windsnelheid, windrichting en neerslag.

Zoals in de figuur is te zien hebben alle stuurgrootheden en storingen invloed op het klimaat in de kas. Vervolgens beïnvloed het klimaat diverse fysische en fysiologische processen van plantaardige aard, zoals de photosynthese, ademhaling, gewasontwikkeling, verdamping en condensatie op bladeren en vruchten.

![](_page_12_Figure_11.jpeg)

*Figuur 6. Modelbeschrijving van het te besturen proces* 

Een cruciaal aspect van dit proces is dat een gewenste klimaattoestand niet onmiddellijk is te realiseren. Het proces kent een behoorlijke traagheid. Het is van belang dat dat dynamisch gedrag door het model goed wordt beschreven zodat de regelaar daarmee rekening kan houden bij de besturing van het proces.

Bijlage A bevat een gedetailleerde beschrijving van het wiskundig model.

#### <span id="page-13-0"></span>**2.2.3. Evaluatie van het model aan de hand van metingen aan een kas**

![](_page_13_Figure_1.jpeg)

*Figuur 7. De buitenklimaatomstandigheden, storingen, op 3 november 1998* 

De kwaliteit van een regelaar hangt in grote mate af van de kwaliteit van het gebruikte model. Hoe beter het model, des te beter de regelaar in staat zal zijn om het proces optimaal te besturen. Gebruik makend van metingen aan een kas van IMAG is vastgesteld hoe goed het model in staat is om het proces te beschrijven. De figuren 7 tot en met 9 tonen de resultaten. Figuur 7 laat de gemeten buitenklimaatomstandigheden zien op 3 november 1998 . Figuur 8 toont de gemeten stuurgrootheden. Op die dag werden schermen, buffer en bovennet niet gebruikt. Figuur 9 toont het gesimuleerde kasklimaat in vergelijking met de metingen. Deze figuur laat zien dat het model, hoewel niet exact, het proces behoorlijk nauwkeurig beschrijft. De nauwkeurigheid van het model komt overeen met de nauwkeurigheid van modellen gebruikt in andere studies (Van Henten,1994, De Zwart, 1996, Tap, 2000). De behaalde nauwkeurigheid is voldoende voor het te gebruiken besturingssysteem (Van Henten, 1994).

![](_page_13_Figure_4.jpeg)

*Figuur 8. De stuurgrootheden op 3 november 1998* 

<span id="page-14-0"></span>![](_page_14_Figure_0.jpeg)

*Figuur 9. Gemeten (rood) en gesimuleerde (blauw) klimaatgrootheden op 3 november 1998* 

### **2.3. Optimaliserende regelaar**

Aan de basis van ieder besturingssysteem staat een model van het te besturen proces. Dit model is paragraaf 2.2 beschreven. Vervolgens is het van belang een doelstelling te formuleren die de regelaar dient te realiseren. Tenslotte wordt gegeven het proces en de genoemde doelstelling het beste regelalgoritme gekozen. De regeldoelen en de werking van het gekozen regelalgoritme worden in de volgende twee paragrafen nader toegelicht.

#### **2.3.1. De regeldoelen**

De modelbeschrijving in figuur 6 biedt een aanknopingspunt voor het vaststellen van de regeldoelen. Datgene wat voor de financiële opbrengst zorgt is het geoogste product. Kosten zijn verbonden aan het gebruik van de ventilatieramen, de verwarming en CO<sub>2</sub>-dosering. Het besturingssysteem dient zo efficiënt mogelijk om te gaan met genoemde productiemiddelen.

![](_page_14_Figure_6.jpeg)

*Figuur 10. Het primaire regeldoel: optimalisatie van baten ten opzichte van kosten* 

*Het primaire regeldoel van het besturingssysteem is: het maximaliseren van de netto financiële opbrengst van het productieproces, dat wil zeggen het verschil tussen kosten en baten.* 

Dit principe wordt in figuur 10 gedemonstreerd. De enige grootheden die voor dit doel door de tuinder aangegeven dienen te worden zijn de gasprijs en de verwachte productprijs.

Er schuilt echter een gevaar in het feit dat het gebruikte procesmodel niet volledig de gewasgroei en ontwikkeling beschrijft. Om te voorkomen dat eerder genoemde doelstelling afbreuk doet aan de productkwaliteit en de productiecapaciteit op lange termijn ten gevolge van het optreden van plagen, ziekten, fysiologische beschadiging en stress worden een aantal extra doelstellingen meegenomen. Deze doelstellingen richten zich op:

- *1. Gewasontwikkeling.* Ontwikkeling is een verzamelterm voor processen die te maken hebben met de toename van het aantal organen (bladeren, vruchten e.d.) en veroudering van de individuele organen. Het besturingssysteem bevat geen model voor gewasontwikkeling. Middels de instelling van een temperatuurintegraal kan de tuinder de ontwikkeling beïnvloeden.
- *2. Drogestofverdeling*. Drogestofverdeling (verdeling van assimilaten) is belangrijk in verband met een juiste balans tussen gewasgroei (lange-termijn productievermogen) en vruchtgroei (kortetermijn productie). Ook de drogestofverdeling is niet expliciet in het klimaatbesturingssysteem vervat maar wordt net als gewasontwikkeling gestuurd met een temperatuurintegraal.
- *3. Verdamping.* Plantkundig heeft verdamping twee functies. Ten eerste koelt verdamping het blad door het onttrekken van de verdampingswarmte. Ten tweede zorgt verdamping voor een waterstroom vanaf de wortels naar de bovengrondse delen. De verdamping wordt begrensd door een minimum verdampingssnelheid (ter voorkoming van een te hoge worteldruk), en maximum verdampingssnelheid (ter voorkoming van verwelking) en een minimum verdampingssom (ter voorkoming van gebreksziekten). De maximum verdampingssnelheid is geen absolute grens maar hangt samen met de gevoeligheid van het gewas. De minimum verdampingssom is in theorie afhankelijk van de behoefte aan mineralen en hiermee van de droge stof productie (Aikman en Houter, 1990). Uit recent onderzoek blijkt dat pas bij zeer hoge luchtvochtigheid een verdampingssom wordt bereikt die schadelijke gevolgen heeft (Bakker, 1993; Bakker *et al.*, 1994; De Koning *et al.*, 1996; Esmeyer *et al.,* 1997).
- *4. Temperatuurschade.* Zeer hoge of lage temperatuur veroorzaakt onomkeerbare schade aan het gewas en moet daarom worden vermeden. Overschrijding van maximale- of minimale waarde kan de sturing beïnvloeden.
- 5. CO<sub>2</sub>-schade. Een hoog CO<sub>2</sub>-gehalte in de kaslucht kan in bepaalde omstandigheden schade veroorzaken (Uffelen,1988; Rijsdijk *et al.*, 1994). Maximale en minimale waarden voor de CO<sub>2</sub> concentratie in de kaslucht kunnen worden opgegeven. Geen rekening wordt gehouden met verontreiniging van rookgas-CO<sub>2</sub> (bijv. NOx, ethyleen, CO) welke met de rookgassen in de kaslucht kan komen, omdat de CO-meting en bijbehorende sturing een centrale voorziening is in het ketelhuis.
- *6. Plantenziektes door langdurig hoge luchtvochtigheid.* Hoge luchtvochtigheid vergroot de kans op infectie door schimmelziektes. De verschillende ziektes worden niet afzonderlijk beschouwd. De ingestelde maximale waarde voor de luchtvochtigheid beïnvloedt de sturing.
- *7. Werkklimaat.* Het handhaven van een aanvaardbaar werkklimaat in een kas is belangrijk. De ruimte wordt voornamelijk bepaald door een interactie van temperatuur en luchtvochtigheid (Lundqvist en Gustafsson, 1988; Hendrix, 1993). Deze beperkingen zijn echter niet heel erg "hard" en slechts een gedeelte van de dag geldig.

In tabel 2 zijn de verschillende teelttechnische randvoorwaarden weergegeven die expliciet in het besturingssysteem worden verwerkt. Ook worden de betrokken klimaatgrootheden en de wijze waarop de doelstelling in het besturingssysteem wordt verwerkt, vermeld.

Tabel 2. De teelttechnische randvoorwaarden verwerkt in het besturingssysteem

![](_page_16_Picture_125.jpeg)

Naast de kostprijs van aardgas en de verwachte productprijs, zijn het de grootheden genoemd in tabel 2, waarmee de tuinder invloed kan uitoefenen op de werking van het besturingssysteem. De tuinder heeft de vrijheid om die grenzen ruim of strak te definiëren zoals geïllustreerd in figuur 11. Het zal duidelijk zijn dat bij ruime grenzen de optimale besturing meer ruimte heeft voor een energiezuinig regeling dan bij strak gedefinieerde grenzen.

![](_page_16_Figure_3.jpeg)

*Figuur 11. Instelling van begrenzingen* 

Naast teelttechnische randvoorwaarden spelen bij de besturing ook technische randvoorwaarden een belangrijke rol. Er zijn twee soorten technische randvoorwaarden die het functioneren van de klimaatregeling beïnvloeden. De eerste groep randvoorwaarden bestaat uit de fysische grenzen van de technische installatie waarmee de kas wordt geklimatiseerd. In deze categorie worden de volgende randvoorwaarden in beschouwing genomen:

- <span id="page-17-0"></span>1. de opening van de ramen wordt begrensd door een minimum van 0% en een maximum van 100% waartussen elke stand kan worden gerealiseerd,
- 2. de kleppen waarmee de warmwaterverdeling in het verwarmingsnet wordt bestuurd, worden begrensd door een minimum klepstand van 0% en een maximum klepstand van 100%,
- 3. de capaciteit van de warmteopslagtank,
- 4. de ketelcapaciteit,
- 5. de aanvoertemperatuur vanuit de ketel wordt op 80 $\degree$ C aangehouden,
- 6. de klepstand waarmee de toediening van afgassen naar de kas wordt gereguleerd is begrensd tussen minimum 0% en maximum 100%,
- 7. het energiescherm kent een minimum stand van 0% en maximum stand van 100%.

De tweede groep technische randvoorwaarden bestaat uit externe factoren waarvan wordt aangenomen dat ze niet direct het klimaat in de kas beïnvloeden maar die wel invloed hebben op de werking van de klimaatregeling. In deze categorie worden de volgende randvoorwaarden in beschouwing genomen:

- 1. bij de tweezijdige nokluchting wordt, indien ventilatie gewenst is, eerst de leizijde voor een deel geopend en pas daarna de loefzijde,
- 2. bij neerslag wordt de raamstand begrensd op een maximum kleiner dan 100%,
- 3. bij vorst blijven de ramen gesloten,
- 4. bij storm worden de ramen aan de leizijde op een stormstand gezet,
- 5. voor een vaste periode na gewasbescherming (fog) kunnen de ramen worden gesloten.

Voor het goed functioneren van de energie-efficiënte kasklimaatregeling is het van belang dat bij de regeling van het kasklimaat expliciet rekening wordt gehouden met deze technische begrenzingen.

Deze technische randvoorwaarden kunnen niet door de tuinder worden beïnvloed.

#### **2.3.2. Het optimaliserende regelalgoritme**

Met kennis van het gedrag van het proces, het model, en de regeldoelstellingen geeft optimale besturingstheorie antwoord op de vraag welke combinatie van sturingen optimaal zijn gegeven de voorspelling van het weer. Zoals in figuur 10 werd aangegeven weegt het besturingssysteem op elk moment de kosten tegen de baten binnen de grenzen van de andere doelstellingen. Dit principe wordt in figuur 12 gedemonstreerd. De werkelijkheid is iets gecompliceerder. Voor de details van het optimaliserende regelalgoritme wordt verwezen naar bijlage B.

![](_page_17_Figure_17.jpeg)

*Figuur 12. Maximalisatie van het verschil van baten en kosten* 

In de praktijk bestaat de optimaliserende regeling uit twee delen: een lange termijn optimalisatie en een korte termijn optimalisatie (zie figuur 13). Het verloop van het weer op langere termijn speelt een

<span id="page-18-0"></span>belangrijke rol bij het bepalen hoe op korte termijn de warmte uit de buffer moet worden benut. Voor o.a. een juiste benutting van de warmte uit de buffer dient de lange termijn optimalisatie. Het resultaat van de lange termijn optimalisatie, waarbij op basis van een lange termijn weersvoorspelling 24 uur vooruit wordt gekeken, wordt gebruikt bij de korte termijn optimalisatie zodat een goede beslissing wordt genomen omtrent de momentane inzet van warmte uit de buffer. In de korte termijn optimalisatie wordt gebruikmakend van een korte termijn weersvoorspelling slechts beperkt vooruit gekeken, namelijk 1 uur. De lange en korte termijn optimalisatie worden gescheiden uitgevoerd omdat anders zowel de rekentijd als de onnauwkeurigheid van de berekeningen onacceptabel zijn (Tap *et. al.* 1996). Waar de korte termijn optimalisatie elke 2 minuten wordt uitgevoerd, behoeft de lange termijn optimalisatie slechts 2 keer per dag te worden uitgevoerd.

![](_page_18_Figure_1.jpeg)

*Figuur 13. Schematische weergave van het kas-gewasbesturingssysteem.* 

### **2.4. De weersvoorspelling**

Bij de regeling wordt gebruik gemaakt van een lange termijn weersverwachting (24 uur vooruit) en een korte termijn weersverwachting (1 uur vooruit). De lange termijn weersverwachting wordt betrokken van het bureau Meteo Consult in Wageningen. De gegevens worden tweemaal per dag per modem opgehaald. De korte termijn weersverwachting is de 'lazy-man' weersverwachting volgens Tap (2000). Deze weersverwachting is gebaseerd op het principe dat het weer het komende uur met vrij grote zekerheid nagenoeg gelijk zal zijn aan het weer gedurende het afgelopen uur. Aangezien de weersgegevens bij iedere tuin worden gemeten is dit principe in de praktijk eenvoudig in te bouwen.

### **2.5. Het gebruikersinterface**

Er zijn vele redenen waarom het klimaatbesturingssysteem niet volledige autonoom kan en mag functioneren. Incomplete modelbeschrijving van het te besturen proces is een van de redenen. Acceptatie van het systeem door de operator, de tuinder, is een andere zo mogelijk belangrijker reden. Voor de acceptatie is het van belang dat de tuinder ten eerste invloed kan uitoefenen op de werking van het besturingssysteem, en ten tweede dat de tuinder wordt geïnformeerd over de werking van het besturingssysteem. Op deze wijze kan de tuinder de werking van het systeem leren doorgronden en uiteindelijk accepteren. Kortom de communicatie tussen besturingssysteem en tuinder is van groot belang. Deze communicatie wordt verzorgd door een gebruikersinterface. De twee taken van de interface worden in de volgende twee paragrafen uitgewerkt.

#### <span id="page-19-0"></span>**2.5.1. De invloed van de tuinder op het systeem**

Het interactieve programma RCHPARS is een programma om de parameters, waarmee de tuinder het programma kan beinvloeden, online te kunnen wijzigen en installaties zoals het warmwater buffer en het energiescherm in - resp uit te schakelen. Met dit programma kan ook de vooringestelde verwachte 'markt' opbrengst van het produkt worden bijgesteld. De parameters die o.a. gewijzigd kunnen worden zijn minimum en maximum waarden van de kasluchttemperatuur, de relatieve vochtigheid en CO2-concentratie en minimale en maximale waarden van de verdampings- en temperatuurintegralen.

| <b>WED:\TEST\Debug\RCHPARS.exe</b>                                                                                                    |  |
|----------------------------------------------------------------------------------------------------|--|
| The following greenhouse optimal control<br>parameter groups may be adjusted:<br>1: Greenhouse air temperature parameters<br>2: Greenhouse humidity parameters<br>3: Greenhouse CO2 parameters<br>4: Greenhouse air temperature integral parameters<br>5: Greenhouse vaporization integral parameters<br>6: Energy price and day of planting<br>7: Plantmass value per period<br>8: Use of buffer, screen and LAI calculation<br>Type categorie number to change the parameters<br>Changing a parameter enter a value, otherwise type $\angle$<br>Type 9 to reobtain all default parameter values<br>Type 0 to write the new parameter values to file rchpars.dat<br>Type 999 to stop the receding horizon control program |  |

*Figuur 14. Het scherm van het programma RCHPARS* 

Binnen deze waarden heeft het programma vrijheid van regelen. De gasprijs voor een goede berekening van de kosten/baten verhouding en de plantdatum voor een juiste bepaling (automatisch of een ingestelde waarde) van de Leaf Area Index (bladoppervlak/m<sup>2</sup> grond). Figuur 14 toont het scherm van dit programma.

![](_page_19_Figure_5.jpeg)

#### **2.5.2. De informatievoorziening van het besturingssysteem aan de tuinder**

*Figure 15. De real-time database en de softwarecomponenten APLink, APView en APBatch* 

Ten behoeve van informatievoorziening van de tuinder is, met op basis van de nieuwste software trends, een real-time database ontwikkeld inclusief de programmatuur om de opgenomen data te kunnen bestuderen. De database kan op elke PC met een MS Windows platform worden geïnstalleerd Dit systeem biedt de mogelijkheid om met behulp van grafieken het verloop te visualiseren van de klimaatgrootheden, processen zoals verdamping, fotosynthese en de vulgraad van de warmtebuffer alsmede klepstanden, raamstanden, buistemperaturen en het buitenklimaat. Zowel actuele als historische data kunnen op deze wijze worden bestudeerd. Door het manipuleren van de instellingen en het bekijken van de resultaten hiervan op het klimaat, zal de tuinder inzicht krijgen in de relatie tussen de instelgrootheden en de effecten op het klimaat en de gewasproductie. De drie componenten van dit interface, APLink, APView en APBatch, worden kort toegelicht (zie figuur 15).

#### *2.5.2.1. De real-time database APLink*

APLink is een gecentraliseerde real-time database. APLink zorgt ervoor dat actuele waarden van meerdere processen beschikbaar zijn via een centraal toegangspunt. De real-time database is toegankelijk via een netwerk, zodat monitoring en sturing decentraal kan plaatsvinden. Voor modelontwikkelaars betekent dit bijvoorbeeld dat zij hun model op hun eigen computer kunnen ontwikkelen terwijl de real-time database aan de andere kant van de wereld staat. Meetwaarden uit de kas worden in de database opgeslagen. Omgekeerd worden data uit de database gebruikt om het kasklimaat te besturen. De in dit verslag beschreven kasklimaatoptimalisatie, in figuur 15 EEK-model genoemd, levert optimale instellingen voor de diverse regelinstrumenten aan de database.

#### *2.5.2.2. Database management met behulp van het programma APBatch*

Het programma APBatch is een regel georiënteerd programma waarmee de real-time database geconfigureerd kan worden. Er kunnen scripts gestart worden om vele commando's in een keer uit te voeren. Bij het opstarten vraag APBatch om verbinding te maken met een APLink server. Als de verbinding gelegd is, kunnen in de commando regel opdrachten gegeven worden (zie figuur 16).

![](_page_20_Picture_117.jpeg)

*Figuur 16. Het interface van APBatch* 

Dit programma is voor het 'onderhoud' van de database. Daarom is een password noodzakelijk om selectief toegang te kunnen geven aan de gebruikers. Aan het programma kunnen commando's worden opgegeven voor het opvragen en veranderen van meetwaarden in de database, het toevoegen en verwijderen van meet-elementen en het wijzigen van optie's per meetelement (tijdcyclus, vermenigvuldigings-factor, enz). Een belangrijke opdracht is een het uitlezen van meetwaarden van

de meetelementen zowel momentaan als de geschiedenis in tabelvorm. Met de knop **kan** kan een script (tekstfile) opgegeven worden met een lijst van commando's. De commando's worden dan in een keer uitgevoerd. APBatch voert deze commando's een voor een aan de realtime database. Zodra er een fout optreedt bij de uitvoer van een commando, breekt APBatch het script af.

Een uitvoerige beschrijving van de commando's staat in de bijlage C.

#### *2.5.2.3. Visualisatie van procesdata met behulp van het programma APView*

Het programma APView heeft drie tabbladen

- Process
- View Data
- PD properties.

Het voorste tabblad 'Process' genereert een processcherm waarop de gebruiker in één oogopslag kan zien hoe de sturing in de kas verloopt. Het recente kasklimaat wordt in een animatie gepresenteerd. De belangrijkste procesgegevens worden in het processchema weergegeven. Om de 15 seconden wordt de animatie ververst met data uit de real-time database (zie figuur 17).

![](_page_21_Figure_6.jpeg)

*Figuur 17. Processchema met actuele meetwaarden gegeneerd met APView* 

Het middelste tabblad 'View Data' zorgt voor de presentatie van de procesdata in grafiek vorm (zie figuur 18). Deze waarden zijn het gevolg van de laatste berekende sturingen van uit het kasklimaatbesturingsprogramma. De gebruiker kan naar eigen inzicht de procesdata ordenen in presentatiegroepen. Elke groep kan worden gepresenteerd in een grafiek. Schaling per parameter en de tijdsschaal kunnen gemakkelijk worden gewijzigd. Naar believen kunnen actuele data en historische data worden weergegeven.

Het tabblad 'PD Properties' genereert een compleet overzicht van de beschikbare procesdata uit de database(s) (zie figuur 19). In het linker scherm staan de procesdata hiërarchisch weergegeven. Door met de muis de mappen te openen wordt de onderliggende procesdata gepresenteerd in het rechter venster. Op deze wijze kunnen alle relevante parameters worden weergegeven, met vermelding van de actuele waarden, de tijd van opname en een verklarende tekst. In totaal staan hierin 158 berekende parameters vanuit het optimalisatiemodel en gemeten parameters vanuit de kas en het weerstation.

Door middel van deze voorzieningen is het niet alleen mogelijk om het regelgedrag van het besturingssysteem goed te volgen, maar vooral ook te analyseren.

<span id="page-22-0"></span>![](_page_22_Figure_0.jpeg)

*Figuur 18. Het scherm van APView met mogelijkheden om de weergave van diverse grootheden te beïnvloeden.* 

![](_page_22_Figure_2.jpeg)

*Figuur 19. Het selecteren van weer te geven parameters* 

### **3. Real-time test van het prototype**

Het prototype kasklimaatbesturing is in een real-time omgeving in een onderzoekskas van het IMAG getest. Dit wil zeggen dat de ontwikkelde software is geïmplementeerd op een PC die gebruikmakend van metingen van het klimaat in de kas en buiten de kas waarden berekent voor de stuurgrootheden zoals de kleppen en ramen en daarmee ook daadwerkelijk de kas aanstuurt. Belangrijke criteria voor succes van deze test zijn: (1) worden op basis van de beschikbare meetgevens snel genoeg nieuwe waarden voor de sturingen berekent (d.w.z. binnen 2 minuten), (2) functioneert de communicatie tussen regelcomputer en kas, d.w.z. worden meetgegevens van de kas en het weerstation snel genoeg overgedragen en is de regelcomputer in staat de kleppen en ramen aan te sturen, (3) zijn de berekende waarden realistisch in (teelt)technische zin.

Met behulp van de gebruikte software en hardware infrastructuur is het mogelijk gebleken een kas meerdere dagen zonder onderbrekingen door storingen te besturen. De sturingen werden ruimschoots binnen 2 minuten uitgerekend en de communicatie tussen de regelcomputer enerzijds en de sensoren en kleppen anderzijds functioneerde naar behoren. De navolgende figuren geven een indruk van de werking van het besturingssysteem.

Figuur 20 toont het verloop van de buitenklimaatgrootheden zonnestraling, luchttemperatuur, windsnelheid en hemeltemperatuur op 27 en 28 juni 2002.

![](_page_23_Figure_3.jpeg)

*Figuur 20. Gemeten zonnestraling (rood), buitenluchttemperatuur (blauw), windsnelheid (groen) en hemeltemperatuur (oranje) op 27 en 28 juni 2002.* 

Op basis van deze weergegevens zijn optimale sturingen berekend voor de kleppen voor de CO<sub>2</sub>regeling en van het ondernet (zie figuur 21), de kleppen voor het laden en ontladen van de warmtebuffer (zie figuur 22) en de ramen aan lijzijde en loefzijde (zie figuur 23). Figuur 24 toont de gemeten temperatuur van de kaslucht, van het onder- en bovennet van de verwarming, de relatieve luchtvochtigheid en de  $CO<sub>2</sub>$ -concentratie.

Figuur 24 toont aan dat het nieuwe regelsysteem in staat is een (teelt)technisch realistisch klimaat te realiseren. Er zijn geen excessen in temperatuur, luchtvochtigheid of CO<sub>2</sub>-concentratie. De buffer wordt geladen ten behoeve van CO<sub>2</sub>-dosering en later ook weer ontladen als er een warmtevraag is.

Qua regelgedrag is nog geen vergelijking gemaakt met een bestaand kasklimaatbesturingssysteem. Op grond van ervaring kan wel worden opgemerkt dat bijvoorbeeld de regeling van de ramen erg onrustig is. Dat vraagt om een kleine modificatie van het besturingssysteem (bijv. een begrenzing op de snelheid waarmee raamstanden mogen worden gewijzigd). Hetzelfde geldt voor de aansturing van de klep van het bovennet.

![](_page_24_Figure_0.jpeg)

*Figure 21. Berekende sturingen voor de CO2-klep(zwart) en de klep van het ondernet (lichtblauw)* 

![](_page_24_Figure_2.jpeg)

*Figuur 22. Berekende sturingen voor de kleppen voor laden (groen/blauw) en ontladen (oranje) van de buffer* 

![](_page_25_Figure_0.jpeg)

*Figuur 23. Berekende sturingen voor de ramen aan de lijzijde (rood) en de loefzijde (blauw)*

![](_page_25_Figure_2.jpeg)

*Figuur 24. Gemeten kaslucht temperatuur (rood), relatieve vochtigheid (blauw), CO2-concentratie (blauw-groen), temperatuur van het ondernet (oranje) en temperatuur van bovennet (zwart)* 

# <span id="page-26-0"></span>**4. Conclusies en aanbevelingen**

In dit rapport is een prototype beschreven van een dergelijk energie-efficiënt, op modellen gebaseerd, kasklimaatbesturingssysteem.

Het besturingssysteem bevat 4 essentiële componenten, te weten: (1) proceskennis in de vorm van wiskundige modellen, (2) een weersvoorspelling, (3) optimalisatietechniek en (4) een gebruikersinterface.

Het besturingssysteem is op een PC platform geïmplementeerd en de vier genoemde componenten zijn afzonderlijk en in hun samenhang getest. Vergelijking van modelsimulaties met metingen aan een echte kas toonden aan dat het model de werkelijkheid nauwkeurig beschrijft. Met het ophalen van weersverwachtingen bestaan al enige tijd goede ervaringen. De real-time database, het visualisatiesysteem en de real-time aansturing van de kas zijn met succes getest.

Het energie efficiënte, op modellen gebaseerde, kasklimaatbesturingssysteem staat klaar voor een test op praktijkschaal.

# **Referenties**

- Acock, B., D.A. Charles-Edwards, D.J. Fitter, D.W. Hand, L.J. Ludwig, J. Warren Wilson en A.C. Withers, 1978. The contribution of leaves from different levels within a tomato crop to canopy net photosynthesis: an experimental examination of two canopy models. Journal of Experimental Botany 29: 815-827.
- Bakker, J.C., 1993. Onderzoek minimale transpiratie in relatie tot energieverbruik, produktie en kwaliteit van glastuinbouwgewassen, verslag eerste experiment. Proefstation voor Tuinbouw onder Glas, intern verslag nr. 25.
- Bakker, J.C., R. de Graaf en J. Janse,1994. Onderzoek minimale transpiratie in relatie tot energieverbruik, produktie en kwaliteit van tuinbouwgewassen, verslag tweede experiment. Proefstation voor Tuinbouw onder Glas.

Bailey, B.J. en I. Seginer, 1989. Optimum control of greenhouse heating. Acta Horticulturae, 245: 512- 518.

- Bot, G.P.A., 1983. Greenhouse climate, from physical processes to a dynamic model. Ph.D. dissertation, Agricultural University, Wageningen.
- Breuer, J.J.G., N.J. van de Braak, 1994. Een statisch en een dynamisch simulatiemodel voor klimaatprocessen en energiestromen in kassen. IMAG-DLO rapport 94-9.
- Challa, H. en G. van Straten, 1991. Reflections about optimal climate control in greenhouse cultivation. IFAC Workshop Series, 1:13-18.
- De Bont, C.J.A.M., 2001. Actuele ontwikkeling van bedrijfsresultaten en inkomens in 2001. LEI Rapport 1.01.03, LEI, Den Haag.
- De Jong, T. de, 1990. Natural ventilation of large multi-span greenhouses. Ph.D. dissertation, Agricultural University, Wageningen.
- De Koning, A.N.M., 1990. Long-term temperature integration of tomato. Growth and development under alternating temperature regimes. Scientia Hort. 45: 117-127.
- De Koning, A.N.M., 1994. Development and dry matter distribution in glasshouse tomato: a quantitative approach. Proefschrift, Landbouwuniversiteit Wageningen.
- De Zwart, H.F., 1996. Analyzing energy-saving options in greenhouse cultivation using a simulation model. Proefschrift, Landbouwuniversiteit Wageningen.
- Esmeyer et al., 1997. Minimale transpiratie in relatie tot energieverbruik, produktie en kwaliteit van tuinbouwgewassen, verslag vierde experiment. Proefstation voor Tuinbouw onder Glas, intern verslag, in voorbereiding.
- Goudriaan, J., 1987. Simulatie van gewasgroei. Collegedictaat Theoretische Teeltkunde van de Landbouw Universiteit, Wageningen
- Gijsen, H., 1994. Ontwikkeling van een simulatiemodel voor transpiratie en wateropname en van een integraal gewasmodel. AB-DLO, Wageningen. Rapport 18
- Heesen, L., 1997. Definitie, gevoeligheidsanalyse en evaluatie van een dynamisch model van het kasgewasproductieproces. Afstudeerverslag IMAG-DLO nota 99-49A

Hendrix, T., 1993. Luchtvochtigheid: mens en gewas vragen verschillend klimaat. Groenten + fruit/Vakdeel glasgroenten 3(18): 20-21.

Lundqvist, P. en B. Gustafsson, 1988. Working environment in greenhouses - a review of swedish research. HortScience 23: 446-448.

Miguel, A.A.F., 1998. Transport phenomena through porous screens and openings: from theory to greenhouse practice. Ph.D. Thesis, Wageningen University, Wageningen, The Netherlands.

- Nederhoff, E.M., 1994. Effects of  $CO<sub>2</sub>$  concentrion on photosynthesis, transpiration and production of greenhouse fruit vegetable crops. Proefschrift, Landbouwuniversiteit Wageningen.
- Picken, A.J.F., 1984. A review of pollination and fruit set in the tomato (*Lycopersicon esculentum Mill*.) J. Hort. Sci. 59: 1-13
- Rijsdijk, T, K. de Kreij, K. Buitelaar en A. Huys, 1994. Invloed van borium, magnesium en plantbelasting op produktie, kwaliteit en bladpuntvergeling bij aubergine. Intern verslag nr. 16, PBG Naaldwijk.
- Stanghellini, C., 1987 Transpiration of greenhouse crops: an aid to climate management. Ph.D. dissertation, Agricultural University Wageningen

Stanghellini, C., W.Th.M. van Meurs, 1992. Environmental control of greenhouse crop transpiration. J. agric. Engng Res. 51: 297-311.

Stoffers, J.A., 1975. Radiation absorption of canopy rows. Acta Horticulturae 46: 91-95

Stoffers, J.A., 1989. Tuinbouwtechnische aspecten van de druppelprofilering bij kasverwarmings-buis. Intern rapport IMAG\_DLO, Wageningen 24 pp.

- Tap R.F., L.G. Van Willigenburg, en G. Van Straten, 1996. Receding horizon optimal control of greenhouse climate using the lazy man weather prediction, Proceedings of the 13th IFAC World Congress, San Francisco, USA, 30 June-5 July, 1996, paper 4a-01 3.
- Tap, F., 2000. Economics-based optimal control of greenhouse tomato crop production. Ph.D. Thesis, Wageningen University, Wageningen, The Netherlands.
- Uffelen, J.A.M., 1988. Spelregels in acht nemen om bladverdroging bij vroege komkommers te voorkomen. Groeten en Fruit 43 (26): 30-31.

Van der Velden, N.A.J., A.P. Verhaegh, R. Bakker en A. van der Knijff, 1999. Liberalisering aardgasmarkt – Verkenning glastuinbouw. LEI Rapport 1.99.07, LEI, Den Haag.

- Van Henten, E.J. 1989 Definitie van een dynamisch kasklimaatmodel t.b.v. optimale besturing. Intern verslag IMAG-DLO, Wageningen.
- Van Henten, E.J., 1994. Greenhouse climate management: an optimal control approach. Proefschrift, Landbouwuniversiteit Wageningen.
- Van Meurs, W.Th.M., E.J. Van Henten, 1994. An experiment on the optimization of  $CO<sub>2</sub>$  in greenhouse climate control. Acta Horticulturae 366: 201-208.
- Van Meurs, W.Th.M., Th.H. Gieling en H.J.J. Janssen, 1994. A new concept in glasshouse computer automattion with SCADA and CASE tools. Acta Horticulturae 406: 133-139.
- Van Uffelen, R., 2000. Personal communication, PBG, Naaldwijk.
- Woerden, S.C. van, en J.P. Bakker, 2000. Kwantitatieve informatie voor de glastuinbouw, PBG, Naaldwijk.

# <span id="page-28-0"></span>**Bijlage A. Het procesmodel**

In de klimaatregelaar zit een model dat het dynamisch gedrag van het kasklimaat en het gewas beschrijft. In algemene wiskundige termen ziet een dergelijk model er als volgt uit:

$$
\frac{dx}{dt} = f(x, u, v, t) \tag{1}
$$

In deze vergelijking staat  $x$  voor de toestandsgrootheden van het proces (bijv. de temperatuur in de kas of de gewasproductie).  $u$  staat voor de ingangsgrootheden waarmee de klimaatregelcomputer de toestandsgrootheden (bijv. de temperatuur) kan beïnvloeden (denk aan de opening van de ventilatieramen). Deze variabelen worden ook wel stuurgrootheden genoemd. v staat voor de ingangsgrootheden waar de klimaatregelcomputer geen invloed op heeft maar die wel de toestand in de kas (bijv. de temperatuur) beïnvloeden (denk aan de zonnestraling). Deze variabelen worden ook wel storingen genoemd.  $x$ ,  $u$  en  $v$  zijn vectoren. De tijd wordt aangegeven met  $t$ . Tenslotte representeert  $\frac{dx}{dt}$  de verandering van een toestand van het proces in de tijd. Figuur 1 toont het te besturen proces.

![](_page_28_Figure_4.jpeg)

*Figuur 1. Het te besturen proces* 

### **A.1. De toestandsgrootheden**

Toestandsgrootheden in het te besturen proces zijn:

1. Kasdektemperatuur  $[I_r]$ .

- <span id="page-29-0"></span>2. Luchttemperatuur onder het energiescherm  $[I_{a1}]$ ,
- 3. Luchttemperatuur boven het energiescherm  $[I_{a2}]$ ,
- 4. Gewastemperatuur  $[I_c]$ ,
- 5. Bodemtemperatuur  $[I_{\rm s}]$ ,
- 6. Temperatuur van het energiescherm  $[I<sub>scr</sub>]$ ,
- 7. Watertemperatuur van het onderste verwarmingsnet  $[T_1]$ ,
- 8. Watertemperatuur van het bovenste verwarmingsnet  $[I<sub>u</sub>]$ ,
- 9. Watertemperatuur in de warmteopslagtank (laag 1)  $[I_{b1}]$ ,
- 10. Watertemperatuur in de warmteopslagtank (laag 2)  $[I_{b2}]$ ,
- 11. Watertemperatuur in de warmteopslagtank (laag 3)  $[I<sub>b3</sub>]$ ,
- 12. Watertemperatuur in de warmteopslagtank (laag 4)  $[I_{b4}]$ ,
- 13. Watertemperatuur in de warmteopslagtank (laag 5)  $[I_{b5}]$ ,
- 14. Koolzuurgasconcentratie onder het energiescherm  $[C_{a1,CO2}]$ ,
- 15. Koolzuurgasconcentratie boven het energiescherm  $[C_{a2,02}]$ ,
- 16. Luchtvochtigheid onder het energiescherm  $\left[ C_{a1, H20} \right]$ ,
- 17. Luchtvochtigheid boven het energiescherm  $\left[ C_{22, H20} \right]$ ,
- 18. Generatieve droge stof massa  $[W]$ .

Alle toestanden worden beschouwd als lumped parameters, dat wil zeggen dat ze worden gezien als intern homogeen en niet ruimtelijk verdeeld.

### **A.2. Stuurgrootheden**

Ingangsgrootheden waarmee het besturingssysteem invloed kan uitoefenen op het kasklimaat, de zogenaamde stuurgrootheden zijn:

- 1. de raamstand aan de loefzijde  $[Ap_{wsd}]$ ,
- 2. de raamstand aan de leizijde $[Ap_{\text{lsd}}]$ ,
- 3. de klepstand van het ondernet $\left[\frac{k}{l} \right]$ ,
- 4. de klepstand van het bovennet $[K]_{ij}$ ],
- 5. de klep van de CO<sub>2</sub>-dosering  $\left[\frac{k}{c_0} \right]$ ,
- 6. opening van het scherm $[A \rho_{scr}]$ ,
- 7. de klepstand voor buffer laden  $\left[\frac{k}{b u f}\right]$ ,
- 8. de klepstand voor buffer ontladen  $\left[K\right]_{\text{buf},o}$ ].

### **A.3. Storingen**

Ingangsgrootheden die de energie- of massabalansen in de kas beïnvloeden maar waar de klimaatcomputer zelf niet direct invloed op heeft, de zogenaamde storingen, zijn:

- 1. de zonnestraling buiten de kas  $\begin{bmatrix} I_{\alpha} \end{bmatrix}$ ,
- 2. de windsnelheid buiten de kas  $[V_1]$ .
- 3. de temperatuur van de buitenlucht $\left[ \mathcal{T}_a \right]$ ,
- 4. de relatieve vochtigheid buiten de kas $[RV_{\alpha}]$ .
- 5. de CO<sub>2</sub>-concentratie buiten de kas  $[C_{o,CO2}]$ ,
- 6. de hemeltemperatuur  $[T_{sk}]$ ,
- 7. de keteltemperatuur  $[T_{ket}]$ ,

<span id="page-30-0"></span>8. de condensortemperatuur  $[I_{cond}]$ .

### **A.4. De differentiaalvergelijkingen**

Het dynamisch gedrag van elk der toestandsgrootheden wordt beschreven met behulp van de volgende eerste orde differentiaalvergelijkingen:

$$
\frac{dT_r}{dt} = \frac{1}{\rho_r V_r c_{p,r}} \left( -Q_{r-0} + Q_{a2-r} + Q_{a2-r,H_2O} + Q_{u-r} + Q_{l-r} - Q_{r-c} + Q_{s-r} - Q_{r-sk} + Q_{scr} - P_{rds} + Q_{rds} \right) \qquad \text{K.s}^{-1} \tag{2.1}
$$

$$
\frac{dT_{a1}}{dt} = \frac{1}{\rho_a V_{a1} c_{p,a}} (Q_{I-a1} + Q_{u-a1} - Q_{a1-c} - Q_{a1-s} - Q_{a1-a2} + Q_{scr-a1})
$$
 K.s<sup>-1</sup> (2.2)

$$
\frac{dT_{a2}}{dt} = \frac{1}{\rho_a V_{a2} C_{\rho,a}} (Q_{scr-a2} - Q_{a2-r} - Q_{a2-o} + Q_{a1-a2})
$$
 K.s<sup>-1</sup> (2.3)

$$
\frac{dT_c}{dt} = \frac{1}{\rho_c V_c c_{\rho,c}} (Q_{a1-c} - Q_{c-a1,H_2O} + Q_{r-c} + Q_{u-c} + Q_{l-c} + Q_{s-c} - Q_{c\_scr} + Q_{rd-c})
$$
 K.s<sup>-1</sup> (2.4)

$$
\frac{dT_s}{dt} = \frac{1}{\rho_s V_s c_{\rho,s}} (Q_{a1-s} - Q_{s-c} - Q_{s-r} + Q_{u-s} + Q_{t-s} - Q_{s-s2} + Q_{rd-s} - Q_{s-scr})
$$

$$
\frac{dT_{scr}}{dt} = \frac{1}{\rho_{scr}V_{scr}C_{per}\rho_{scr}} (-Q_{scr-22} - Q_{scr-31} + Q_{s-scr} + Q_{c-scr} - Q_{scr-1} + Q_{u-scr} + Q_{l-scr})
$$
 K.s<sup>-1</sup> (2.6)

$$
\frac{dT_1}{dt} = \frac{1}{\rho_1 V_1 c_{\rho,1}} \left( -Q_{1-a1} - Q_{1-r} - Q_{1-c} - Q_{1-s} - Q_{1-scr} + Q_{rd-1} + Q_{in-1} - Q_{out-1} \right) \tag{2.7}
$$

$$
\frac{dT_u}{dt} = \frac{1}{\rho_u V_u c_{p,u}} \left( -Q_{u-a1} - Q_{u-r} - Q_{u-c} - Q_{u-s} - Q_{u-scr} + Q_{rd-u} + Q_{in-u} - Q_{out-u} \right) \tag{2.8}
$$

$$
\frac{dT_{b1}}{dt} = \frac{1}{\rho_b V_{b1} c_{p,b}} (Q_{in-b1,l} - Q_{b1-b2,l} + Q_{b2-b1,u} - Q_{b1-out,u} - Q_{b1-b2,g} - Q_{b1-o})
$$
 K.s<sup>-1</sup> (2.9)

$$
\frac{dT_{b2}}{dt} = \frac{1}{\rho_b V_{b2} c_{p,b}} (Q_{b1-b2,1} - Q_{b2-b3,1} + Q_{b3-b2, u} - Q_{b2-b1, u} + Q_{b1-b2, g} - Q_{b2-b3, g} - Q_{b2-b}.
$$
 K.s<sup>-1</sup> (2.10)

$$
\frac{dT_{b3}}{dt} = \frac{1}{\rho_b V_{b3} c_{p,b}} (Q_{b2-b3,1} - Q_{b3-b4,1} + Q_{b4-b3,1} - Q_{b3-b2,1} - Q_{b3-b2,1} + Q_{b2-b3,1} - Q_{b3-b4,1} - Q_{b3-b4,1}
$$

$$
\frac{dT_{b4}}{dt} = \frac{1}{\rho_b V_{b4} c_{p,b}} (Q_{b3-b4,1} - Q_{b4-b5,1} + Q_{b5-b4,1} - Q_{b4-b3,1} + Q_{b3-b4,1} - Q_{b4-b5,1} - Q_{b4-b5,1}
$$

<span id="page-31-0"></span>
$$
\frac{dT_{b5}}{dt} = \frac{1}{\rho_b V_{b5} c_{p,b}} (Q_{b4-b5,1} - Q_{b5-out,1} + Q_{in-b5,u} - Q_{b5-b4,u} + Q_{b4-b5,g} - Q_{b5-o})
$$
 K.s<sup>-1</sup> (2.13)

$$
\frac{dC_{a1,CO_2}}{dt} = \frac{1}{V_{a1}} (\Phi_{in-a1,CO_2} - \Phi_{a1-a2,CO_2} - \Phi_{a1-c,CO_2})
$$
 kg.m<sup>-3</sup>.s<sup>-1</sup> (2.14)

$$
\frac{dC_{a2,CO_2}}{dt} = \frac{1}{V_{a2}} (\Phi_{a1-a2,CO_2} - \Phi_{a2-o,CO_2})
$$
 kg.m<sup>-3</sup>.s<sup>-1</sup> (2.15)

$$
\frac{dC_{a1,H_2O}}{dt} = \frac{1}{V_{a1}} (\Phi_{c-a1,H_2O} - \Phi_{a1-a2,H_2O} + \Phi_{in-a1,H_2O})
$$
 kg.m<sup>-3</sup>.s<sup>-1</sup> (2.16)

$$
\frac{dC_{a2,H_2O}}{dt} = \frac{1}{V_{a2}} (\Phi_{a1-a2,H_2O} - \Phi_{a2-r,H_2O} - \Phi_{a2-o,H_2O})
$$
 kg.m<sup>-3</sup>.s<sup>-1</sup> (2.17)

$$
\frac{dW_f}{dt} = \frac{1}{1 - \frac{pw}{100}} \cdot c_f \cdot \Phi_{a-c, CO_2}
$$
 kg.m<sup>-2</sup>.s<sup>-1</sup> (2.18)

In deze vergelijkingen staat  $\frac{d}{dt}$  voor de verandering van de betreffende toestandsgrootheid in de tijd.

De vergelijkingen (2.1) tot en met (2.13) beschrijven de temperatuurverandering van respectievelijk het kasdek, de kaslucht boven en onder het scherm, het gewas, de bodem, het scherm, het ondernet, het bovennet en de vijf waterlagen in de warmtebuffer. Elk van deze compartimenten heeft een specifiek volume  $V$  [m $^3$ .m $^2$ ], een dichtheid  $\Box$ [kg.m $^3$ ] en een soortelijke warmte bij constante druk  $\,c_{\rho}^{}$ [J.kg $\,$  $1.$  K $1.$ ]. Het product van deze grootheden representeert de warmtecapaciteit van het beschreven compartiment per oppervlakte eenheid kasbodem. De vergelijkingen (2.14) en (2.17) beschrijven de verandering van de kooldioxide concentratie en waterdampconcentratie in de kaslucht boven en onder het scherm. In deze vergelijkingen staat  $V_a$  [m<sup>3</sup>. m<sup>-2</sup>] voor het volume van de kaslucht per oppervlakte-eenheid bodem. Tenslotte beschrijft de vergelijking (2.18) de versgewichttoename van de vruchten.

#### **A.5. Energie- en massastromen**

In het model worden 5 categorieën van energie- en massastromen onderscheiden, te weten energieen massatransport door middel van convectie, energietransport door middel van geleiding, energietransport door middel van langgolvige straling en geforceerde massa- en energiestromen. Deze energie- en massastromen worden in de volgende paragrafen verder uitgewerkt.

#### **A.5.1. Energie- en massatransport door middel van convectie**

Tot deze categorie behoren:

![](_page_31_Picture_720.jpeg)

 $Q_{\text{SCF}-a1}$  : warmteoverdracht tussen scherm en kaslucht onder scherm [W],  $Q_{\text{SCT}-32}$  : warmteoverdracht tussen scherm en kaslucht boven scherm [W],  $Q_{a2-r,H_2O}$ : energietoevoer naar kasdek ten gevolge van condensatie [W],  $Q_{a^2-a}$  : warmte-uitwisseling tussen kaslucht en buitenlucht t.g.v. natuurlijke ventilatie [W],  $Q_{hi}$  : warmteoverdracht van bufferwaterlaag i naar buitenlucht [W],  $Q_{c-a1,H_2O}$  : warmteonttrekking aan gewas ten gevolge van verdamping [W],  $Q_{a1-a2}$  : warmtetransport door de poriën van het scherm [W],  $\Phi_{\mathit{a1}-\mathit{a2},\mathit{CO2}}$ : CO<sub>2</sub> transport door de poriën van het scherm [kg.s<sup>-1</sup>],  $\Phi_{a1-a2,H2O}$ : vochttransport door de poriën van het scherm [kg.s<sup>-1</sup>],  $\Phi_{a^2-0.00}$  : CO<sub>2</sub>-transport tussen kaslucht en buitenlucht t.g.v. natuurlijke ventilatie [kg.s<sup>-1</sup>],  $\Phi_{a1-c,CO}$  : netto CO<sub>2</sub>-transport t.g.v. fotosynthese en ademhaling door gewas [kg.s<sup>-1</sup>],  $\Phi_{a^2-t, H_2Q}$ : vochtflux van kaslucht naar kasdek t.g.v. condensatie [kg.s<sup>-1</sup>],  $\Phi_{a^2-aH_2O}$ : vochttransport tussen kaslucht en buitenlucht t.g.v. natuurlijke ventilatie [kg.s<sup>-1</sup>],  $\Phi_{c-a1,H_2O}$ : gewasverdamping [kg.s<sup>-1</sup>].

Genoemde energie- en massastromen zijn in figuur 2 gevisualiseerd.

![](_page_32_Figure_2.jpeg)

![](_page_32_Figure_3.jpeg)

*Figuur 2. Convectieve energie- en massastromen* 

De convectieve energie- en massastromen worden hierna in meer detail beschreven.

#### *A.5.1.1. Warmteoverdracht van kasdek naar buitenlucht*

De convectieve warmteoverdracht tussen kasdek en buitenlucht wordt beschreven met de vergelijking (Bot, 1983)

$$
Q_{r-o} = A_r \cdot \alpha_{r-o} \cdot (T_r - T_o) \tag{3}
$$

waarin  $\,A_{r}$  is het oppervlak van het kasdek [m<sup>2</sup>], en  $\,\alpha_{r-o}$  is de warmteoverdrachtscoëfficiënt [W.m<sup>-2</sup>.K<sup>-</sup> <sup>1</sup>].  $A_r$  wordt berekend op basis van de hellingshoek  $\gamma$  [<sup>o</sup>] van het kasdek

$$
A_r = \frac{A_s}{\cos(r)} \tag{3.1}
$$

waarin  $A_s$  is het bodemoppervlak van de kas. De warmteoverdrachtscoëfficiënt is afhankelijk van de windsnelheid buiten de kas,  $V_o$  [m.s<sup>-1</sup>], en wordt beschreven door

$$
\alpha_{r-\sigma} = 2.8 + 1.2 \cdot V_{\sigma} \tag{3.2}
$$

indien  $V_0$  < 4 m.s<sup>-1</sup>, en door

$$
\alpha_{r-\sigma} = 2.5 \cdot (V_{\sigma})^{0.8}
$$
 W.m<sup>-2</sup> K<sup>-1</sup> (3.3)

indien  $V_0 \geq 4$  m.s<sup>-1</sup>.

#### *A.5.1.2. Warmteoverdracht tussen kaslucht en kasdek*

 $\mathcal{L}$ 

De convectieve warmteoverdracht tussen de kaslucht boven het scherm en het kasdek wordt beschreven met de vergelijking

$$
Q_{a2-r} = A_r \cdot \alpha_{a2-r} \cdot (T_{a2} - T_r) \tag{4}
$$

waarin  $\alpha_{a^2-r}$  is de warmteoverdrachtscoëfficiënt [W.m<sup>-2</sup>.K<sup>-1</sup>]. Op grond van metingen in de kas suggereerde Stoffers (1989) de coëfficiënt  $\alpha_{a2-r}$  te beschrijven als

$$
\alpha_{a2-r} = 3 \cdot (T_{a2} - T_r)^{1/3} \tag{4.1}
$$

#### *A.5.1.3. Warmteoverdracht van ondernet naar kaslucht*

De convectieve warmteoverdracht van ondernet naar de kaslucht onder het scherm wordt beschreven met de vergelijking

$$
Q_{I-al} = A_I \cdot \alpha_{I-al} \cdot (T_I - T_{al})
$$
 (5)

waarin  $A_l$  is het oppervlak van het ondernet [m<sup>2</sup>],  $\alpha_{l-d1}$  is de warmteoverdrachtscoëfficiënt [W.m<sup>-2</sup>.K<sup>-</sup> <sup>1</sup>]. Deze coëfficiënt is afhankelijk van het temperatuurverschil tussen verwarmingsbuis en lucht (De Zwart,1996).

$$
\alpha_{1-a1} = 6.7 \cdot (T_1 - T_{a1})^{0.18} \tag{5.1}
$$

Het specifieke oppervlak van het ondernet berekent met

$$
A_{j} = \frac{n_{k} \cdot n_{j} \cdot \pi \cdot d_{j} \cdot l_{j}}{w_{k} \cdot l_{k}}
$$
 (5.2)

waarin  $n_k$  [-] is het aantal kappen,  $n_l$  is het aantal verwarmingslussen van het ondernet per kap [-],  $d_i$  is de buitendiameter van de verwarmingsbuis [m],  $w_k$  is de kapbreedte [m],  $l_i$  de lengte van een lus [m] en  $\ell_k$  de kaslengte [m].

#### *A.5.1.4. Warmteoverdracht van bovennet naar kaslucht*

De convectieve warmteoverdracht van bovennet naar de kaslucht onder het scherm wordt beschreven met de vergelijking

$$
Q_{u-\partial 1} = A_u \cdot \alpha_{u-\partial 1} \cdot (T_u - T_{\partial 1})
$$
 (6)

waarin  $\,A_{\!\nu}\,$  is het oppervlak van het bovennet [m $^2$ ],  $\,\alpha_{\,\nu}\,_{\!a1}$ is de warmteoverdrachtscoëfficiënt [W.m $^{-2}.$ K $^{-1}$  $^{1}$ ] die op analoge wijze als  $\alpha_{/-a1}$  wordt beschreven door

$$
\alpha_{u \to a1} = 6.7 \cdot (T_u - T_{a1})^{0.18} \tag{6.1}
$$

Analoog aan vgl. (5.2) wordt Het specifieke oppervlak van het bovennet wordt berekend met

$$
A_u = \frac{n_k \cdot n_u \cdot \pi \cdot d_u \cdot l_u}{w_k \cdot l_k}
$$
 (6.2)

#### *A.5.1.5. De convectieve warmteoverdracht van kaslucht naar gewas*

De convectieve warmteoverdracht van kaslucht onder het scherm naar gewas wordt beschreven met de vergelijking

$$
Q_{a1-c} = A_c \cdot \alpha_{a1-c} \cdot (T_{a1} - T_c) \tag{7}
$$

waarin  $\,A_c$  is het oppervlak van het gewas [m²] en  $\,\alpha_{a1-c}$  is de warmteoverdrachtscoëfficiënt [W.m $^2$ .K $\,$ <sup>1</sup>]. In navolging van de Stanghellini (1987) wordt deze coëfficiënt beschreven met de vergelijking

$$
\alpha_{a1-c} = \frac{\rho_a c_{p,a} (0.035 \cdot abs(T_{a1} - T_c) + 1.6767)^{0.25}}{219.64}
$$
 W.m<sup>-2</sup> K<sup>-1</sup> (7.1)

#### *A.5.1.6. De convectieve warmteoverdracht tussen kaslucht en bodem*

De convectieve warmteoverdracht tussen de kaslucht onder het scherm en de bodem wordt beschreven met de vergelijking

$$
Q_{a1-s} = A_s \cdot \alpha_{a1-s} \cdot (T_{a1} - T_s) \tag{8}
$$

waarin  $\alpha_{a1-s}$  is de warmteoverdrachtscoëfficiënt [W.m<sup>-2</sup>.K<sup>-1</sup>]. De coëfficiënt is gelijk aan (de Zwart, 1996)

$$
\alpha_{a1-s} = 1.7 \cdot (T_{a1} - T_s)^{1/3} \tag{8.1}
$$

indien  $T_s > T_a$ , en is gelijk aan

$$
\alpha_{a1-s} = 1.3 \cdot (T_{a1} - T_s)^{1/4} \tag{8.2}
$$

indien  $T_s < T_a$ .

#### *A.5.1.7. Warmteoverdracht tussen scherm en kaslucht*

De convectieve warmteoverdracht tussen de kaslucht onder het scherm en het scherm wordt beschreven met de vergelijking

$$
Q_{\text{scr-}al} = A_{\text{scr}} \cdot \alpha_{\text{scr-}al} \cdot (T_{\text{scr}} - T_{\text{all}}) \tag{9}
$$

waarin  $\alpha_{\text{scr}-a1}$  is de warmteoverdrachtscoëfficiënt [W.m<sup>-2</sup>.K<sup>-1</sup>]. Op gelijke wijze wordt de convectieve warmteoverdracht tussen de kaslucht boven het scherm en het scherm beschreven met de vergelijking

$$
Q_{\text{scr}-a2} = A_{\text{scr}} \cdot \alpha_{\text{scr}-a2} \cdot (T_{\text{scr}} - T_{a2})
$$
 (10)

waarin  $\alpha_{scc}$ <sub>a2</sub> is de warmteoverdrachtscoëfficiënt [W.m<sup>-2</sup>.K<sup>-1</sup>]. De warmteoverdrachtscoëfficienten worden berekend met

$$
\alpha_{a1-s} = 1.7 \cdot (T_{a1} - T_s)^{1/3}
$$
 en  $\alpha_{a2-s} = 1.7 \cdot (T_{a2} - T_s)^{1/3}$  W.m<sup>-2</sup>.K<sup>-1</sup> (10.1)

#### *A.5.1.8. Warmte uitwisseling met buitenlucht door middel van natuurlijke ventilatie*

De warmte-uitwisseling tussen kaslucht en buitenlucht door middel van natuurlijke ventilatie wordt beschreven met een vergelijking volgens De Jong (1990). Dit model is in zijn geheel als subroutine opgenomen in het programma.

$$
Q_{a2-o} = \Phi_{vent} \cdot \rho_a \cdot C_{p,a} \cdot (T_{a2} - T_o) \tag{11}
$$

waarin  $\rho_g$  = 1,293 kg.m $^3$  is de dichtheid van lucht,  $c_{\rho, a}$  = 1,00X10 $^3$  J.kg $^{\text{-1}}$ .K $^{\text{-1}}$  is de soortelijke warmte van lucht en  $\Phi_{\nu e n t}$  is de ventilatieflux [m.s<sup>-1</sup>]. De ventilatieflux bestaat uit twee componenten, te weten een flux  $\Phi_{\text{lek}}$  ten gevolge van lekkage van de kasconstructie en een flux  $\Phi_{\text{win}}$  door de ramen

$$
\Phi_{vent} = \Phi_{\text{lek}} + \Phi_{\text{win}} \tag{11.1}
$$

De lekventilatie is afhankelijk van de windsnelheid buiten de kas en wordt beschreven met een vergelijking volgens Breuer en Van de Braak (1994)

$$
\Phi_{\text{lek}} = 8.3 \cdot 10^{-5} + 3.5 \cdot 10^{-5} \cdot V_o \cdot f_a \tag{11.2}
$$

waarin  $f_a = 1$  is de infiltratiefactor.

De ventilatieflux door de ramen omvat een door de wind gedreven component  $\Phi_{\text{wind}}$  en een component die wordt bepaald door het temperatuurverschil tussen de kaslucht en de buitenlucht ( $\delta T$ ), opgesplitst naar loef- en leizijde van de kas,  $\Phi_{wind,wsd}$  en  $\Phi_{wind,lsd}$ 

$$
\Phi_{\text{win}} = \sqrt{(\Phi_{\text{wind}})^2 + (\Phi_{\delta T, \text{lsd}} + \Phi_{\delta T, \text{wsd}})^2}
$$
 (11.3)

#### *A.5.1.9 Uitwisseling van CO2 met buitenlucht door middel van natuurlijke ventilatie*  De CO<sub>2</sub>-flux ten gevolge van natuurlijke ventilatie kan beschreven worden als

$$
\phi_{a2,o,CO_2} = \phi_{vent} \cdot (C_{a2,CO_2} - C_{o,CO_2})
$$
#### *A.5.1.10 Uitwisseling van vocht met buitenlucht door middel van natuurlijke ventilatie*

De vochtflux ten gevolge van natuurlijke ventilatie kan beschreven worden als

$$
\Phi_{a2,o,H2O} = \Phi_{vent} \cdot (C_{a2,H2O} - C_{o,H2O}) \tag{13}
$$

waarin de waterdamp concentratie buiten de kas,  $C_{o,H2O}$ , wordt berekend met

$$
C_{r,H_2O,sat} = RV_o \frac{p_{o,H_2O,sat} \cdot M_{H_2O}}{R_g \cdot T_o}
$$
 (13.1)

en de verzadigingsdampdruk,  $p_{o,H_2O,sat}$ , wordt berekend met

$$
p_{o, H_2O, sat} = 610,78 \cdot e^{\frac{17,269 \cdot (70-273,15)}{70-35,85}}
$$
 N.m<sup>-2</sup> (13.2)

#### *A.5.1.11. Warmtetransport door de poriën van het energiescherm*

Energieuitwisseling tussen de twee kaslucht compartimenten door de poriën van het energiescherm wordt beschreven met

$$
Q_{a1-a2} = \Phi_{screen} \cdot \rho_a \cdot C_{p,a} \cdot (T_{a1} - T_{a2})
$$

De luchtuitwisseling door het scherm  $\Phi_{screen}$  wordt berekend met een model gebaseerd op het werk van Miguel (1998).

#### *A.5.1.12. CO2 transport door de poriën van het scherm*

 $\mathcal{L}$ 

CO<sub>2</sub> uitwisseling tussen de twee kaslucht compartimenten door de poriën van het energiescherm wordt beschreven met

$$
\phi_{a1-a2,CO_2} = \phi_{vent} \cdot (C_{a1,CO_2} - C_{a2,CO_2})
$$

#### *A.5.1.13. Vocht uitwisseling door de poriën van het scherm*

Vochtuitwisseling tussen de twee kaslucht compartimenten door de poriën van het energiescherm wordt beschreven met

$$
\Phi_{a1-a2,H2O} = \Phi_{vent} \cdot (C_{a1,H2O} - C_{a2,H2O})
$$
 kg.s<sup>-1</sup> (16)

#### *A.5.1.14. Vocht- en energie transport naar kasdek ten gevolge van condensatie*

De energietoevoer naar het kasdek ten gevolge van condensatie wordt beschreven met de vergelijking

$$
Q_{a2-r,H_2O} = r \cdot \Phi_{a2-r,H_2O} \tag{17}
$$

waarin  $\Phi_{\mu 2−r,\mathit{H}_{2}O}$  is de vochtflux van kaslucht naar kasdek ten gevolge van condensatie. Deze massastroom wordt beschreven met

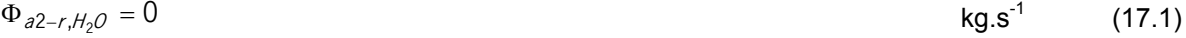

indien  $C_{a2,H_2O} < C_{r,H_2O,sat}$ , en door

$$
\Phi_{a2-r,H_2O} = A_r \cdot m_{a2-r,H_2O} \cdot (C_{a2,H_2O} - C_{r,H_2O,sat})
$$
\nkg.s<sup>-1</sup>

\n(17.2)

indien  $C_{a2,H_2O} > C_{r,H_2O,sat}$ . De stofoverdrachtscoëfficiënt  $m_{a2-r,H_2O}$  [m.s<sup>-1</sup>] wordt beschreven met de vergelijking

$$
m_{a2-r,H_2O} = \frac{\alpha_{a2-r}}{c_{p,H_2O} \cdot \rho_{H_2O} \cdot (a/D)^{2/3}}
$$
 m.s<sup>-1</sup> (17.3)

waarin  $\alpha_{a2-r}$  [W.m<sup>-2</sup>.K<sup>-1</sup>] is de warmteoverdrachtscoëfficiënt volgens vgl. (4.1),  $c_{p,H_2O} = 4,18X10^3$ J.kg<sup>-1</sup>.K<sup>-1</sup> is de soortelijke warmte van water,  $\rho_{H2O}$  = 998 kg.m<sup>-3</sup> is de dichtheid van water en *a* / *D* = 1,0 is het getal van Lewis. De verzadigingsdampdruk bij kasdektemperatuur,  $p_{r,H_2O,sat}$  [N.m<sup>-2</sup>], wordt met behulp van de ideale gaswet omgerekend in een waterdampconcentratie

$$
C_{r,H_2O,sat} = \frac{p_{r,H_2O,sat} \cdot M_{H_2O}}{R_g \cdot T_r}
$$
 (17.4)

waarin  $M_{H_2O}$  = 18,02 kg.kmol<sup>-1</sup> is de molaire massa van water en  $R_g$  = 8314 J.kmol<sup>-1</sup>.K<sup>-1</sup> is de gasconstante. De verzadigingsdampdruk wordt berekend met

$$
p_{r,H_2O,sat} = 610,78 \cdot e^{\frac{17,269\cdot (Tr - 273,15)}{Tr - 35,85}}
$$
 N.m<sup>-2</sup> (17.5)

## *A.5.1.15. Waterdamptransport en gewaskoeling ten gevolge van gewasverdamping*  Voor de verdampingsflux geldt

$$
\Phi_{c-al, H2O} = 0 \tag{18.1}
$$

indien  $C_{a1,H_2O} > C_{c,H_2O,sat}$ , en door

$$
\Phi_{c-a1,H_2O} = A_c * m_{c-a1} * (C_{c,H2O,sat} - C_{a1,H_2O})
$$
 kg.s<sup>-1</sup> (18.2)

indien  $C_{a1,H_2O} < C_{c,H_2O,sat}$ .  $C_{c,H_2O,sat}$  is de verzadigingswaterdamp-concentratie bij gewastemperatuur [kg.m<sup>-3</sup>]. De stofoverdrachtscoëfficiënt  $m_{c-a1}$ [m.s<sup>-1</sup>] is afhankelijk van de grenslaagweerstand, de cuticulaire weerstand en de stomataire weerstand, en wordt beschreven met de vergelijking

$$
m_{c-21} = \frac{2}{R_{atom} + R_{bv}}
$$
 (18.3)

waarin  $R_{atom}$  is de stomataire weerstand voor waterdamptransport [s.m<sup>-1</sup>] en  $R_{bv}$  is de grenslaagweerstand tussen bladoppervlak en lucht

$$
R_{b\nu} = 0.93 \times \frac{c_{pa} \times \rho_a}{\alpha_{a1-c}}
$$
 s.m<sup>-1</sup> (18.4)

waarin  $c_{p,a}$  = 1.00X10<sup>-3</sup> [J.kg<sup>-1</sup>.K<sup>-1</sup>] de soortelijke warmte van lucht is,  $\rho_a$  = 1.293 [kg.m<sup>-3</sup>] de dichtheid van lucht en  $\alpha_{a1-c}$  [W.m<sup>-2</sup>.K<sup>-1</sup>] is de warmteoverdrachtscoëfficient tussen gewas en lucht volgens vgl. (7.1). De stomataire weerstand voor waterdamp is afhankelijk van de temperatuur, de stralingsintensiteit, de kooldioxideconcentratie en het dampspanningsdeficiet (Stanghellini 1987)

$$
R_{\text{stom}} = R_{\text{min}} \cdot f(I) \cdot f(T_c) \cdot f(C_{Q2}) \cdot f(C_{p,H_2O}) \tag{18.5}
$$

waarin  $R_{\text{min}} = 82,003$  [s.m<sup>-1</sup>] de minimum interne weerstand van het gewas. Het stralingsafhankelijke deel van de stomataire weerstand is te berekenen met

$$
f(l) = \frac{\frac{0.5l_o}{2 \cdot \angle Al} + 4.30}{\frac{0.5l_o}{2 \cdot \angle Al} + 0.54}
$$
 (18.6)

De temperatuurafhankelijke component wordt beschreven met

$$
f(T_c) = 1. + 2.2593 \cdot 10^{-2} \cdot (T_c - 297.662)^2
$$
 (18.7)

voor  $I_{\alpha} > 0$ , en met

$$
f(\mathcal{T}_c) = 1. + 0.5 \times 10^{-2} \cdot (\mathcal{T}_c - 306.75)^2
$$
 (18.8)

voor  $I_0 = 0$ . De CO<sub>2</sub>-afhankelijke component wordt beschreven met

$$
f(CO_2) = 1. \tag{18.9}
$$

als  $I<sub>o</sub> = 0$ , met

$$
f(CO_2) = 1.49 \tag{18.10}
$$

als  $I_{\rho} > 0$  en de CO<sub>2</sub>-concentratie groter is dan 1100 ppm, en voor alle andere gevallen met

$$
f(CO_2) = 1. + 6.08 \times 10^{-7} \cdot (Cal\_CO_2 / 1.830 \times 10^{-6} - 200)^2
$$
 (18.11)

De vochtafhankelijke component is gelijk aan

$$
f(C_{p.H_2O}) = \frac{4}{(1+255 \cdot e^{-0.5427 \cdot VPD_{mb}})^{0.25}}
$$
 (18.12)

waarin het dampspanningsdeficiet  $VPD<sub>mb</sub>$  [mbar] is gelijk aan

$$
VPD_{mb} = \frac{p_{c,H2O,sat}}{100.078} - \frac{C_{a1,H2O}R_gT_{a1}}{100.078M_{H2O}}
$$
 mbar (18.13)

met

$$
p_{c,H_2O,sat} = 610,78 \cdot e^{\frac{17,269 \cdot (Tc-273,15)}{Tc-35,85}}
$$
 N.m<sup>-2</sup> (18.14)

De verzadigingswaterdamp-concentratie aan het wandoppervlak van de intercellulaire holten bij gewastemperatuur  $C_{c,H2O,sat}$  [kg.m<sup>-3</sup>] wordt berekend met de vergelijking

$$
C_{c, H2O, sat} = \frac{P_{c, H2O, sat} M_{H2O}}{R_g T_c}
$$
 (18.15)

waarin de gasconstante  $R_g$  = 8314 [J.kmol<sup>-1</sup>.K<sup>-1</sup>] en de moleculaire massa van water  $M_{H2O}$  = 18  $[Kq.kmol^{-1}]$ .

#### *A.5.1.16. Warmteontrekking aan het gewas ten gevolge van gewasverdamping*

De warmte-onttrekking aan het gewas ten gevolge van verdamping wordt beschreven met de vergelijking

$$
Q_{c-a1,H_2O} = r \cdot \Phi_{c-a1,H2O} \tag{19}
$$

waarin *r* = 2,26X10<sup>6</sup> J.kg<sup>-1</sup> is de verdampingswarmte van water en  $\Phi_{c-a1,H2O}$  is de verdampingsflux.

#### *A.5.1.17. CO2 opname door het gewas*

De netto photosynthese van het gewas wordt beschreven met

$$
\Phi_{a1-c,CO2} = P_{cg} - R_c \tag{20}
$$

waarin  $P_{cg}$  is de bruto photosynthese en  $R_c$  is de respiratie van het gewas. De bruto en netto photosynthese wordt berekend met een bewerkte versie van het Farquar model. De bewerking is van H. Gijsen (1994). Met dit model is al eerder ervaring opgedaan (Van Meurs en Van Henten, 1994). Parameters nodig in het photosynthese model worden berekend met een verdampingsmodel van Stanghellini (1978), waarmee veel ervaring is opgedaan (Stanghellini en Van Meurs,1992). Beide modellen zijn in zijn geheel als subroutines opgenomen in het programma. De respiratie  $R_c$  van het gewas is en geschreven kan worden (Acock, 1978) als

$$
R_c = c_r L A l \tag{20.1}
$$

 $c_r$  = 57X10<sup>-9</sup> [kg.s<sup>-1</sup>.m<sup>-2</sup> blad oppervlak] is een gewascoëfficiënt voor respiratie gedurende de donker periode. De geproduceerde droge stof wordt berekend uit de netto photosynthese en coëfficiënten voor, omzetting van kooldioxide naar suikers, suikers naar drooggewicht en waterpercentage.

#### *A.5.1.18. Energieuitwisseling tussen buffer en buitenlucht*

De warmteafgifte van de buffer aan de buitenlucht ten gevolge van een beperkte isolatie van de tank wordt voor ieder van de waterlagen beschreven met

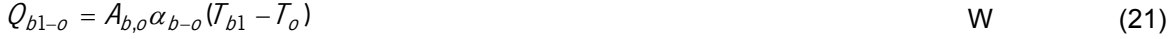

$$
Q_{b2-o} = A_{b,o} \alpha_{b-o} (T_{b2} - T_o)
$$
 (22)

$$
Q_{b3-o} = A_{b,o} \alpha_{b-o} (\mathcal{T}_{b3} - \mathcal{T}_o) \tag{23}
$$

$$
Q_{b4-o} = A_{b,o} \alpha_{b-o} (\mathcal{T}_{b4} - \mathcal{T}_o) \tag{24}
$$

$$
Q_{b5-o} = A_{b,o} \alpha_{b-o} (\mathcal{T}_{b5} - \mathcal{T}_o) \tag{25}
$$

waarin  $A_{b,o}$  [m<sup>2</sup>] gelijk is aan het warmteuitwisselend oppervlak en  $\alpha_{b-o}$  = 0.38 W.m<sup>-2</sup>.K<sup>-1</sup> is de warmteoverdrachtscoëfficiënt.

## **A.5.2. Energietransport door middel van geleiding**

Tot deze categorie behoren:

 $Q_{s-s2}$  : warmtetransport in de bodem door middel van geleiding [W.m<sup>-2</sup>],

 $Q_{big-bj,g}$ : warmteoverdracht van bufferwaterlaag i naar laag j d.m.v. geleiding [W.m<sup>2</sup>].

Genoemde energiestromen zijn in figuur 3 gevisualiseerd.

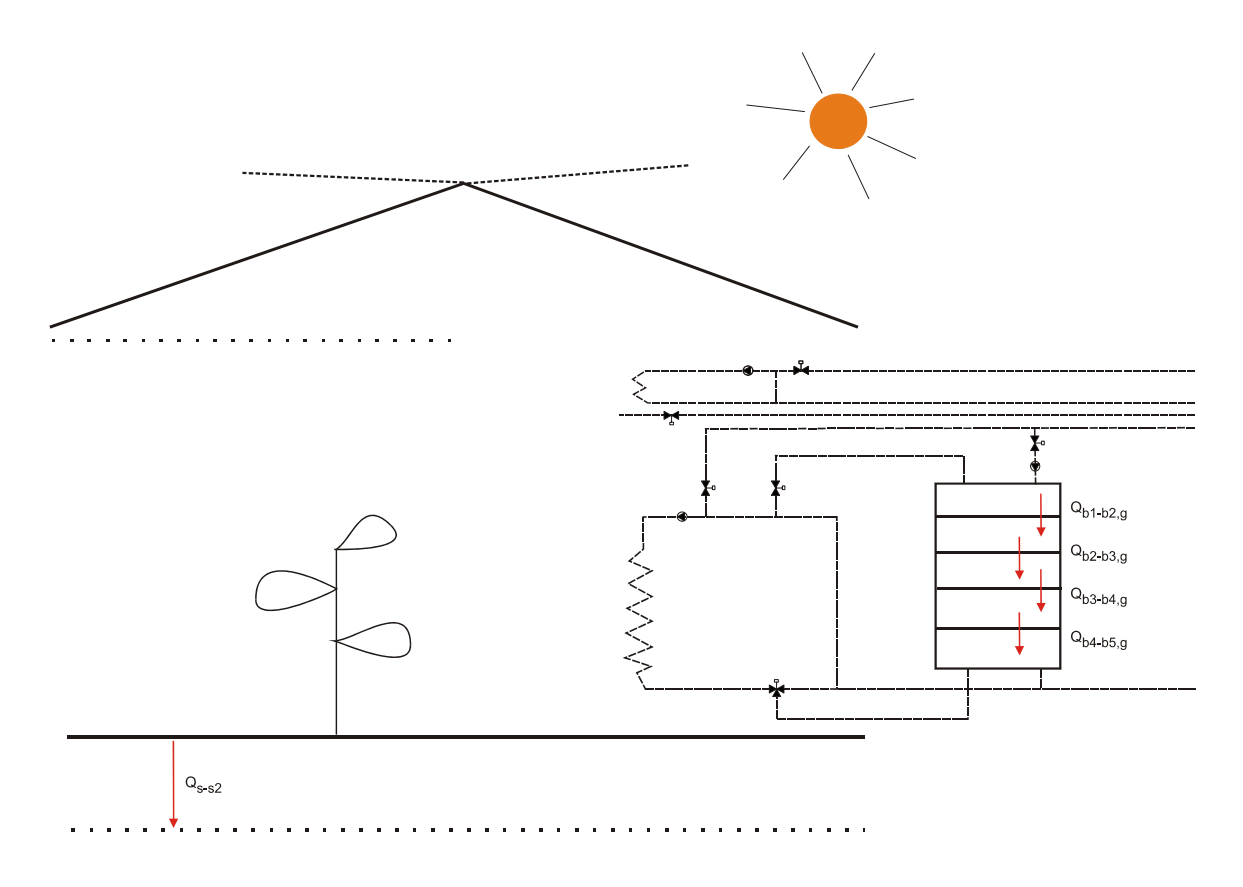

*Figuur 3. Energiestromen door middel van geleiding* 

De afzonderlijke energiestromen worden hierna in meer detail beschreven.

#### *A.5.2.1. Energietransport in de bodem door middel van geleiding*

In de bodem vindt door middel van geleiding warmtetransport naar de ondergrond plaats

$$
Q_{s-s2} = A_s \cdot \frac{\lambda_s}{d_s} \cdot (T_s - T_{s2})
$$

waarin  $\lambda_s$  is de geleidbaarheidscoëfficiënt van de bodem [W.m<sup>-1</sup>.K<sup>-1</sup>],  $d_s$  is de te overbruggen afstand in de bodem [m] en  $T_{s2}$  is de temperatuur van de aangrenzende bodemlaag [K].

#### *A.5.2.2. Energietransport tussen waterlagen in de buffer door middel van geleiding*

In de warmtebuffer vindt warmtetransport plaats tussen de verschillende waterlagen. Deze uitwisselingsprocessen wordt beschreven met de vergelijkingen

$$
Q_{b1-b2,g} = \frac{\lambda_{H2O}}{h_b} A_b (T_{b1} - T_{b2})
$$
 (27)

$$
Q_{b2-b3,g} = \frac{\lambda_{H2O}}{h_b} A_b (T_{b2} - T_{b3})
$$
 (28)

$$
Q_{b3-b4,g} = \frac{\lambda_{H2O}}{h_b} A_b (T_{b3} - T_{b4})
$$
 (29)

$$
Q_{b4-b5,g} = \frac{\lambda_{H2O}}{h_b} A_b (T_{b4} - T_{b5})
$$
 (30)

waarin  $\,A_{b} \,[\mathrm{m}^{2}]$  is het wateroppervlak in de buffer tussen de raakvlakken van de lagen,  $\,\lambda_{H2O}\,$  = 0,6  $[W.m^{-1}.K^{-1}]$  is de thermische geleidingscoëfficiënt van water en  $h_b$  [m] is de laaghoogte gedefinieerd als de hoogte van de buffer gedeeld door het aantal lagen.

# **A.5.3. Energietransport door middel van langgolvige straling**

Tot deze categorie behoren:

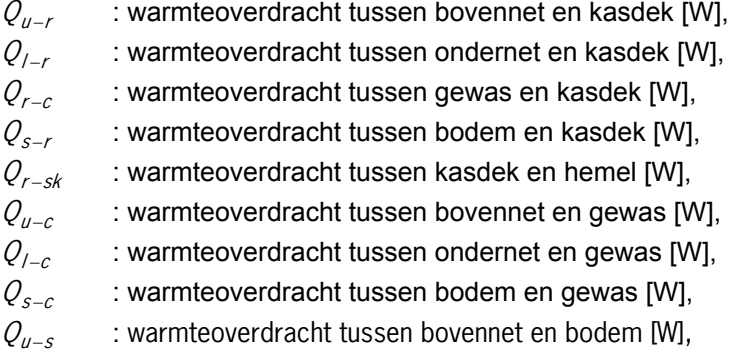

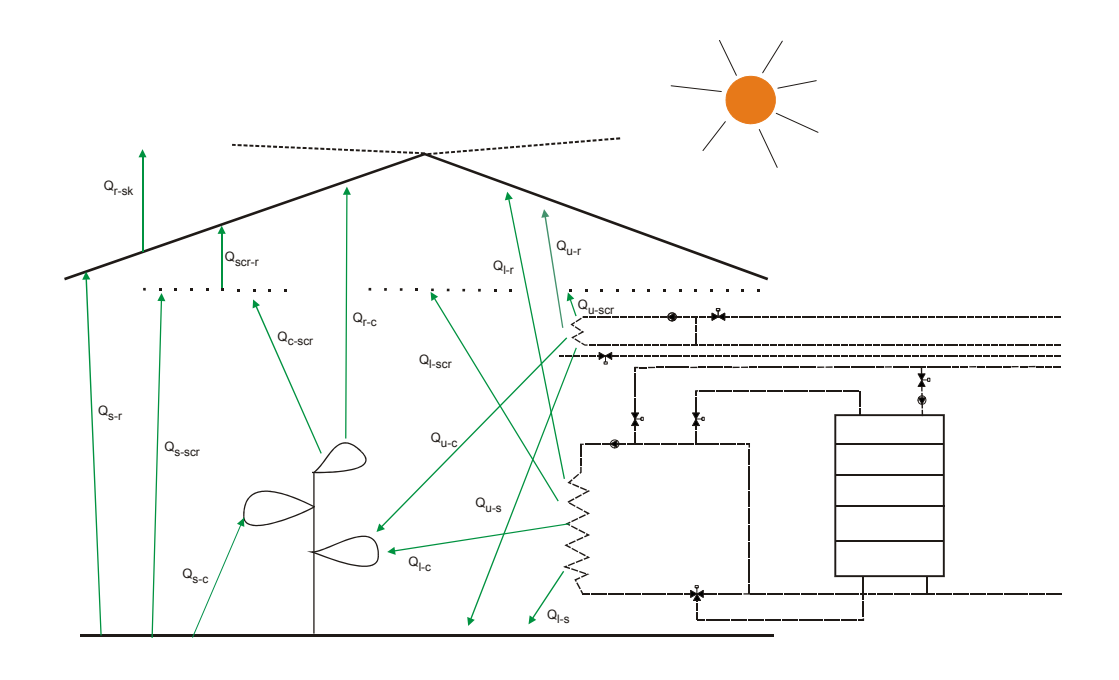

*Figuur 4. Energietransport door middel van langgolvige straling* 

 $Q_{l-s}$  : warmteoverdracht tussen ondernet en bodem [W],  $Q_{s-scr}$  : warmteoverdracht tussen bodem en scherm [W],  $Q_{c-scr}$  : warmteoverdracht tussen gewas en scherm [W],  $Q_{scc-r}$  : warmteoverdracht tussen scherm en dek [W],  $Q_{u - \textit{scr}}$  : warmteoverdracht tussen bovennet en scherm [W],

 $Q_{\ell-scr}$  : warmteoverdracht tussen ondernet en scherm [W].

Genoemde energiestromen zijn in figuur 4 gevisualiseerd.

De afzonderlijke energiestromen worden hierna in meer detail beschreven.

#### *A.5.3.1. De warmteoverdracht tussen bovennet en kasdek*

De warmteoverdracht tussen bovennet en kasdek door middel van langgolvige straling wordt beschreven met de vergelijking

$$
Q_{u-r} = A_u \cdot E_u \cdot E_r \cdot F_{u-r} \cdot \sigma \cdot (T_u^4 - T_r^4) \tag{31}
$$

waarin  $A_\mu$  is het oppervlak van bovennet [m<sup>2</sup>],  $E_\mu$  is de emissiecoëfficiënt van het bovennet [-],  $E_\mu$  is de emissiecoëfficiënt van het kasdek [-],  $F_{u-r}$  is de viewfactor tussen bovennet en kasdek [-] en  $\sigma$  =  $5.67X10^{-8}$  W.m<sup>-2</sup>.K<sup>-4</sup>, is de constante van Stephan-Boltzmann. De viewfactor wordt beschreven met de vergelijking

$$
F_{u-r} = 0.5*(1.0 - \frac{(2.5 + 0.975 \cdot \text{Screen})}{100})
$$
\n(31.1)

#### *A.5.3.2. De warmteoverdracht tussen ondernet en kasdek*

De warmteoverdracht tussen ondernet en kasdek door middel van langgolvige straling wordt beschreven met de vergelijking

$$
Q_{I-r} = A_I \cdot E_I \cdot E_r \cdot F_{I-r} \cdot \sigma \cdot (T_I^4 - T_r^4) \tag{32}
$$

waarin  $E_i$  is de emissiecoëfficiënt van het ondernet [-],  $F_{i-r}$  is de viewfactor tussen ondernet en kasdek [-]. De viewfactor  $F_{l-r}$  wordt beschreven met de vergelijking

$$
F_{I-r} = 0.5 \cdot \tau_{c,M} \cdot (1.0 - \frac{(2.5 + 0.975 \cdot \text{Screen})}{100}) \tag{32.2}
$$

Hierin is  $\tau_{c,\parallel}$  de uitdovingscoëfficiënt voor langgolvige straling door het gewas en wordt beschreven met

$$
\tau_{c,\#} = e^{-k_{c,\#} \cdot LA} \tag{32.3}
$$

waarin LAI is de 'leaf area index' [-] en  $k_{c,II} = 0.94$  [-] (Acock,1978) is de extinctiecoëfficiënt van het gewas voor langgolvige straling.

#### *A.5.3.3. De warmteoverdracht tussen gewas en kasdek*

De warmteoverdracht tussen gewas en kasdek door middel van langgolvige straling wordt beschreven met de vergelijking

$$
Q_{r-c} = A_r \cdot E_c \cdot E_r \cdot F_{r-c} \cdot \sigma \cdot (T_r^4 - T_c^4)
$$

waarin  $E_c$  de emissiecoëfficiënt van het gewas is en  $F_{r-c}$  de viewfactor is tussen gewas en kasdek die wordt beschreven volgens de vergelijking

$$
F_{r-c} = (1.0 - \frac{(2.5 + 0.975 \times \text{Screen})}{100}) \cdot (1 - \tau_{c_{\text{u}}} \cdot (0.91 - F_{r_{\text{u}}})
$$
 (33.1)

#### *A.5.3.4. De warmteoverdracht tussen bodem en kasdek*

De warmteoverdracht tussen bodem en kasdek door middel van langgolvige straling wordt beschreven met de vergelijking

$$
Q_{s-r} = A_s \cdot E_s \cdot E_r \cdot F_{s-r} \cdot \sigma \cdot \left(\mathcal{T}_s^4 - \mathcal{T}_r^4\right) \tag{34}
$$

waarin  $A_s$  is het oppervlak van de bodem [m<sup>2</sup>],  ${\cal E}_s$  is de emissiecoëfficiënt van de bodem [-] en  $\,F_{s-r}$  is de viewfactor tussen bodem en kasdek volgens de vergelijking

$$
F_{s-r} = (1.0 - \frac{(2.5 + 0.975 \cdot \text{Screen})}{100}) \cdot (1 - F_{s-r} - F_{s-u} - F_{s-c})
$$

#### *A.5.3.5. De warmteoverdracht tussen kasdek en hemel*

De warmteoverdracht tussen kasdek en hemel door middel van langgolvige straling wordt beschreven met de vergelijking

$$
Q_{r-sk} = A_r \cdot E_r \cdot E_{sk} \cdot F_{r-sk} \cdot \sigma \cdot (T_r^4 - T_{sk}^4)
$$

waarin  $E_{sk}$  is de emissiecoëfficiënt van de hemel [-] en  $F_{r-sk}$  is de viewfactor tussen kasdek en hemel die wordt beschreven met de vergelijking

$$
F_{r-sk} = 0.91 \tag{35.1}
$$

#### *A.5.3.6. De warmteoverdracht tussen bovennet en gewas*

 $\mathcal{L}$ 

De warmteoverdracht tussen bovennet en gewas door middel van langgolvige straling wordt beschreven met de vergelijking

$$
Q_{u-c} = A_u \cdot E_u \cdot E_c \cdot F_{u-c} \cdot \sigma \cdot \left(\frac{1}{u} - \frac{1}{c}\right)
$$

waarin  $F_{u-c}$  is de viewfactor tussen bovennet en gewas volgens de vergelijking

 $\mathbf{r}$ 

$$
F_{u-c} = 0.5 \cdot (1 - \tau_{c,\#}) \tag{36.1}
$$

#### *A.5.3.7. De warmteoverdracht tussen ondernet en gewas*

De warmteoverdracht tussen ondernet en gewas door middel van langgolvige straling wordt beschreven met de vergelijking

$$
Q_{I-c} = A_I \cdot E_I \cdot E_c \cdot F_{I-c} \cdot \sigma \cdot (T_I^4 - T_c^4)
$$

waarin  $F_{l-c}$  is de viewfactor van ondernet naar gewas volgens de vergelijking

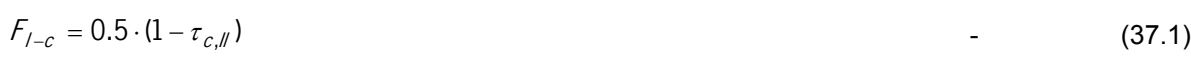

#### **A.5.3.8. De warmteoverdracht tussen bodem en gewas**

De warmteoverdracht tussen bodem en gewas door middel van langgolvige straling wordt beschreven met de vergelijking

$$
Q_{s-c} = A_s \cdot E_s \cdot E_c \cdot F_{s-c} \cdot \sigma \cdot (T_s^4 - T_c^4)
$$

waarin  $F_{s-c}$  is de viewfactor tussen bodem naar gewas volgens de vergelijking

$$
F_{s-c} = (1 - F_{s-l}) \cdot (1 - \tau_{c,l}) \tag{38.1}
$$

#### *A.5.3.9. De warmteoverdracht tussen bovennet en bodem*

De warmteoverdracht tussen bovennet en bodem door middel van langgolvige straling wordt beschreven met de vergelijking

$$
Q_{u-s} = A_u \cdot E_u \cdot E_s \cdot F_{u-s} \cdot \sigma \cdot \left( \mathcal{T}_u^4 - \mathcal{T}_s^4 \right) \tag{39}
$$

waarin  $F_{u-s}$  is de viewfactor tussen bovennet en bodem volgens de vergelijking

$$
F_{u-s} = 0.5 \cdot \tau_{c,\ell} \tag{39.1}
$$

#### *A.5.3.10. De warmteoverdracht tussen ondernet en bodem*

De warmteoverdracht tussen ondernet en bodem door middel van langgolvige straling wordt beschreven met de vergelijking

$$
Q_{I-S} = A_I \cdot E_I \cdot E_S \cdot F_{I-S} \cdot \sigma \cdot (T_I^4 - T_S^4)
$$

waarin  $F_{\text{l-s}}$  is de viewfactor tussen ondernet en bodem volgens de vergelijking

$$
F_{1-s} = 0.5 \tag{40.1}
$$

#### *A.5.3.11. De warmteoverdracht tussen bodem en scherm*

De warmteoverdracht tussen bodem en scherm door middel van langgolvige straling wordt beschreven met de vergelijking

$$
Q_{s-scr} = A_s \cdot E_s \cdot E_{scr} \cdot F_{s-scr} \cdot \sigma \cdot (T_s^4 - T_{scr}^4)
$$

waarin  $F_{s-scr}$  is de viewfactor tussen bodem en scherm volgens de vergelijking

$$
F_{s\_scr} = \frac{(2.5 + 0.975 \cdot \text{Screen})}{100} \cdot (1 - F_{s-1} - F_{s-u} - F_{s-c})
$$
\n(41.1)

#### *A.5.3.12. De warmteoverdracht tussen gewas en scherm*

De warmteoverdracht tussen gewas en scherm door middel van langgolvige straling wordt beschreven met de vergelijking

$$
Q_{c-scr} = A_c \cdot E_c \cdot E_{scr} \cdot F_{c-scr} \cdot \sigma \cdot (\tau_c^4 - T_{scr}^4)
$$

waarin  $F_{c-scr}$  is de viewfactor tussen gewas en scherm volgens de vergelijking

$$
F_{c\_scr} = \frac{(2.5 + 0.975 \cdot \text{Screen})}{100} \cdot (1 - \tau_{c,\#}) \cdot (0.91 - F_{scr-\mu})
$$
\n(42.1)

#### *A.5.3.13. De warmteoverdracht tussen scherm en dek*

De warmteoverdracht tussen scherm en dek door middel van langgolvige straling wordt beschreven met de vergelijking

$$
Q_{\text{scr}-r} = A_{\text{scr}} \cdot E_{\text{scr}} \cdot E_r \cdot F_{\text{scr}-r} \cdot \sigma \cdot (T_{\text{scr}}^4 - T_r^4)
$$

waarin  $F_{\text{scr}-r}$  is de viewfactor tussen scherm en dek volgens de vergelijking

$$
F_{scr-r} = \frac{(2.5 + 0.975 \cdot \text{Screen})}{100} \tag{43.1}
$$

#### *A.5.3.14. De warmteoverdracht tussen bovennet en scherm*

De warmteoverdracht tussen bovennet en scherm door middel van langgolvige straling wordt beschreven met de vergelijking

$$
Q_{u-scr} = A_u \cdot E_u \cdot E_{scr} \cdot F_{u-scr} \cdot \sigma \cdot \left(\frac{1}{u}^4 - \frac{1}{x} \right)
$$

waarin  $F_{\mu-scr}$  is de viewfactor tussen bovennet en scherm volgens de vergelijking

$$
F_{u-scr} = 0.5 \cdot \frac{(2.5 + 0.975 \cdot \text{Screen})}{100} \tag{44.1}
$$

### *A.5.3.15. De warmteoverdracht tussen ondernet en scherm*

 $\overline{1}$ 

De warmteoverdracht tussen ondernet en scherm door middel van langgolvige straling wordt beschreven met de vergelijking

$$
Q_{I-scr} = A_I \cdot E_I \cdot E_{scr} \cdot F_{I-scr} \cdot \sigma \cdot (T_I^4 - T_{scr}^4)
$$

waarin  $F_{l-scr}$  is de viewfactor tussen ondernet en scherm volgens de vergelijking

$$
F_{u-scr} = 0.5 \cdot \frac{(2.5 + 0.975 \cdot \text{Screen})}{100} \cdot \tau_{c,\text{II}} \tag{45.1}
$$

#### **A.5.4. Energietransport door middel van kortgolvige straling**

Tot deze categorie behoren:

 $Q_{\text{ref}-r}$  : absorptie van kortgolvige straling door het kasdek [W],

 $Q_{\text{rd}-c}$  : absorptie van kortgolvige straling door het gewas [W],

 $Q_{\text{rd-s}}$  : absorptie van kortgolvige straling door de bodem [W],

 $Q_{rd-l}$  : absorptie van kortgolvige straling door het ondernet [W],

 $Q_{rd-u}$  : absorptie van kortgolvige straling door het bovennet [W].

Genoemde energiestromen zijn in figuur 5 gevisualiseerd.

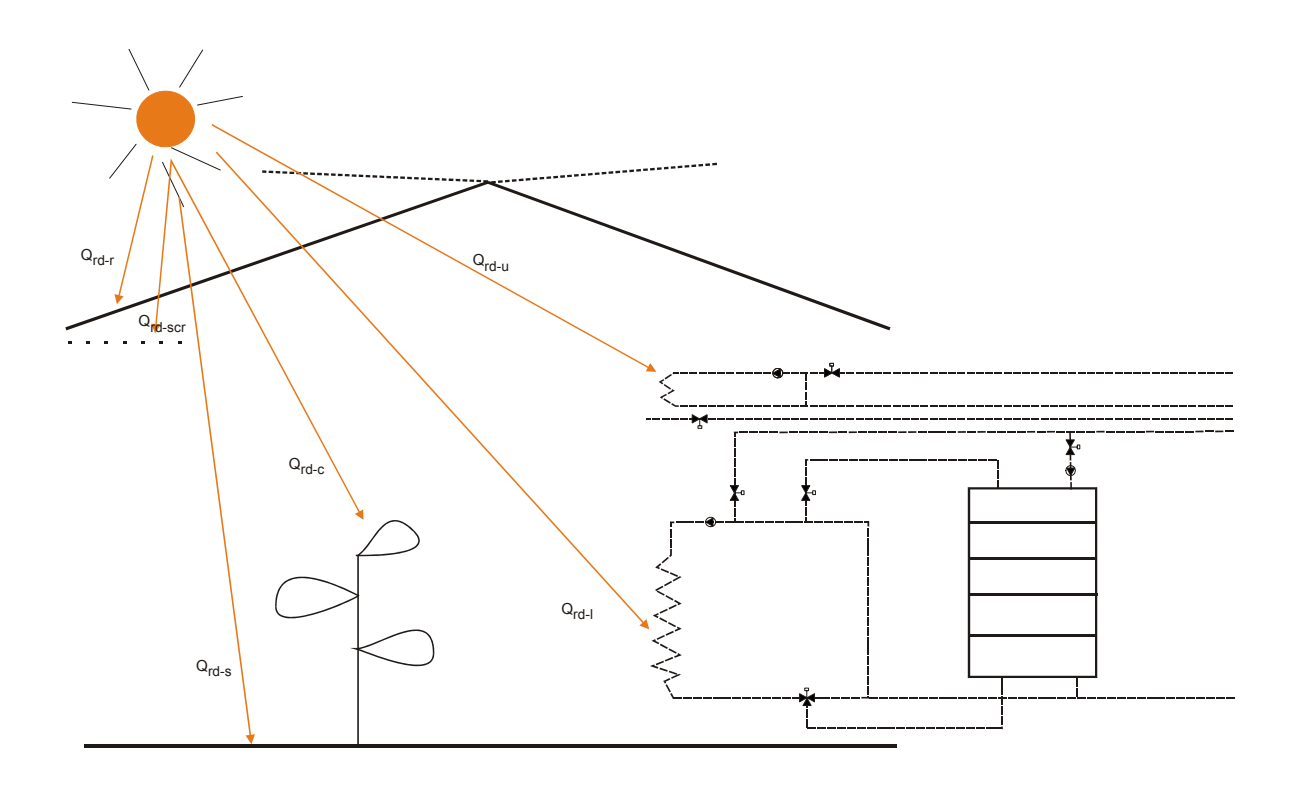

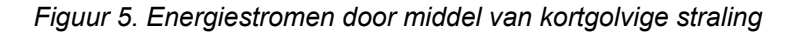

De afzonderlijke energiestromen worden hierna in meer detail beschreven.

#### *A.5.4.1. De absorptie van kortgolvige straling door het kasdek*

De absorptie van kortgolvige straling door het kasdek wordt beschreven met de vergelijking

$$
Q_{rd-r} = A_r \cdot \eta_{r,s} \cdot I_o \tag{46}
$$

waarin

 $\eta_{r,s}$  : de absorptiecoëfficiënt voor kortgolvige straling door het kasdek [-],  $I_0$  : de kortgolvige straling buiten de kas [W.m<sup>-2</sup>].

#### *A.5.4.2. De absorptie van kortgolvige straling door de bodem*

Het deel van de kortgolvige straling die het gewas is gepasseerd en door de bodem wordt geabsorbeerd, wordt beschreven als

$$
Q_{rd-s} = \frac{(2.5 + 0.975 \cdot \text{Screen})}{100} A_s (1 - \beta_{s,fs}) \cdot (\tau_{c,\#} + (1 - \tau_{c,\#}) \cdot \tau_{c,fs}) \cdot \tau_{r,fs} \cdot I_o \qquad \qquad W \tag{47}
$$

waarin  $\tau_{r,s}$  is de transmissiecoëfficiënt voor kortgolvige straling van het kasdek,  $\beta_{s,s}$  = 0.58 [-] is de reflectiecoëfficiënt van de bodem (witte folie) voor kortgolvige straling en  $\tau_{c,s}$  de uitdovingscoëfficiënt voor kortgolvige straling van het gewas volgens de vergelijking

$$
\tau_{c,fs} = e^{-k_{c,fs} \cdot LAI}
$$
 (47.1)

waarin  $k_{c,s}$  = 0,70 [-] [Acock,1978] is de extinctiecoëfficiënt voor kortgolvige straling door het gewas. Aangenomen wordt dat alle straling die niet door de bodem wordt gereflecteerd, wordt geabsorbeerd.

#### *A.5.4.3. De absorbtie van kortgolvige straling door het ondernet*

Een deel van de kortgolvige straling die het gewas is gepasseerd en door het ondernet wordt geabsorbeerd, wordt weergegeven door

$$
Q_{rd-1} = \frac{(2.5 + 0.975 \cdot \text{Screen})}{100} \cdot A_1 \cdot 0.5 \cdot (1 - \beta_{1,15}) \cdot (\tau_{c,\#} + (1 - \tau_{c,\#}) \cdot \tau_{c,15}) \cdot \tau_{r,15} \cdot I_o \quad \text{W} \tag{48}
$$

waarin  $\beta_{\text{l},\text{ls}}$  = 0.83 [-] [Stoffers, 1989] is de reflectiecoëfficiënt van het ondernet voor kortgolvige straling. Aangenomen wordt dat alle straling die niet door het ondernet wordt gereflecteerd, wordt geabsorbeerd.

#### *A.5.4.4. De absorptie van kortgolvige straling door het bovennet*

Een deel van de kortgolvige straling die het gewas is gepasseerd, wordt door het bovennet geabsorbeerd en wordt weergegeven door

$$
Q_{rd-u} = \frac{(2.5 + 0.975 \cdot \text{Screen})}{100} \cdot A_u \cdot 0.5 \cdot (1 - \beta_{u,ls}) \cdot \tau_{r,ls} \cdot l_o \tag{49}
$$

waarin  $\beta_{u,fs}$  = 0,83 [-] [Stoffers, 1989] is de reflectie coëfficiënt voor kortgolvige straling van het bovennet. Aangenomen wordt dat alle straling die niet door de bodem wordt gereflecteerd, wordt geabsorbeerd.

#### **A.5.4.5. De absorptie van kortgolvige straling door het gewas**

De absorptie van kortgolvige straling door het gewas wordt in navolging van Stanghellini (1987) beschreven met de vergelijking

$$
Q_{rd-c} = \frac{(2.5 + 0.975 \cdot \text{Screen})}{100} \cdot A_c \cdot \{1 + \tau_{c,ls} \beta_{s,ls}\}\n \cdot \{1 - \tau_{c,ls} - (1 - \tau_{c,ll}) \beta_{c,ls}\} \cdot \tau_{r,ls} \cdot I_o
$$
\n(50)

waarin  $\tau_{r,s}$  is de transmissie van kortgolvige straling door het kasdek [-],  $\beta_{s,s}$  = 0,58 [-] is de reflectiecoëfficiënt van de bodem voor kortgolvige straling en  $\beta_{c,s}$  is de reflectiecoëfficiënt van het gewas.

#### **A.5.5. Gedwongen massa- en energiestromen**

Tot deze categorie behoren:

 $Q_{in-l}$  : warmte-input in het ondernet [W],  $Q_{out-l}$  : warmte-output van het ondernet [W],  $Q_{in-u}$  : warmte-input in het bovennet [W],  $Q_{\text{out} - \mu}$  : warmte-output van het bovennet [W],  $Q_{in-b1}$ , : warmte-input bufferwaterlaag 1 tijdens laden [W],  $Q_{bi-bi,l}$  : warmtetransport van laag i naar laag j tijdens laden [W],  $Q_{b5-out}$  : warmteoutput uit bufferwaterlaag 5 tijdens laden [W],

 $Q_{b1-out, o}$ : warmteoutput uit bufferwaterlaag 1 tijdens ontladen [W],

 $Q_{bi-bi,o}$  : warmtetransport van laag i naar laag j tijdens ontladen [W],

 $Q_{in-b5,o}$  : warmteinput in bufferwaterlaag 5 tijdens ontladen [W],

 $\Phi_{in-al,CO_2}$ : CO<sub>2</sub>-input in kaslucht in de vorm van afgassen van de ketel [kg.s<sup>-1</sup>].

Genoemde energiestromen zijn in figuur 6 gevisualiseerd. De afzonderlijke energiestromen worden hierna in meer detail beschreven.

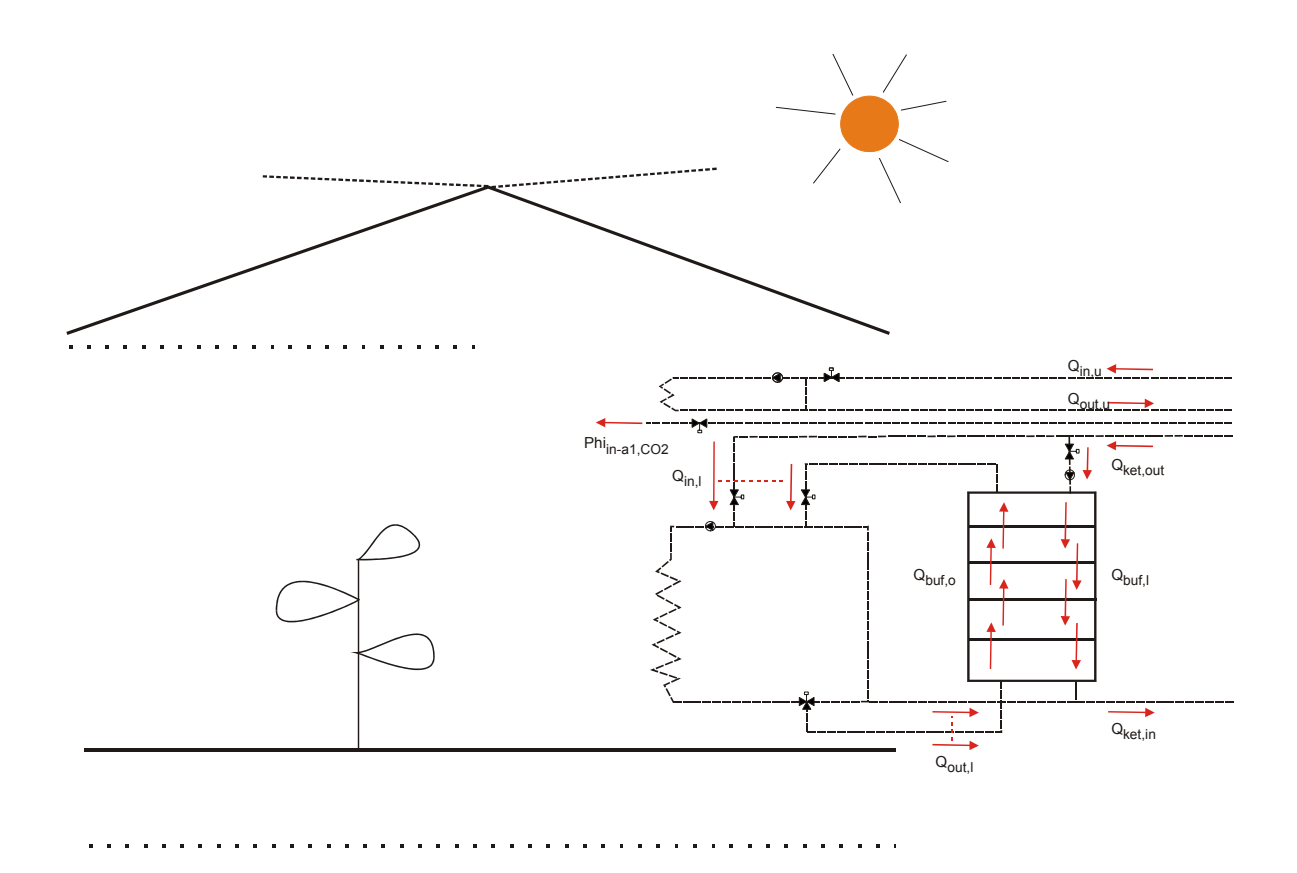

*Figuur 6. Geforceerde massa- en energiestromen* 

#### *A.5.5.1. Water- en energiestromen tijdens buffer laden*

De wateraanvoer naar de buffer tijdens het laden van de buffer wordt beschreven met

$$
\Phi_{b,l} = \frac{k l_{b,l}}{100} \Phi_{\text{pomp},b,l} \tag{51}
$$

met  $\,k\prime_{b,l}$  [-] is de klep waarmee het laden van de buffer kan worden geregeld en  $\,\Phi_{\rho o m\rho,b,l}$  [m $^3.$ s $^{-1}$ ] is de capaciteit van de pomp waarmee de buffer wordt geladen. Op basis van (51) kunnen de volgende warmtestromen in de buffer worden berekend:

$$
Q_{in-b1,l} = \Phi_{b,l} \cdot T_{ket} \cdot \rho_{H2O} \cdot c_{p,H2O} \tag{51.1}
$$

$$
Q_{b1-b2,1} = \Phi_{b,1} \cdot T_{b1} \cdot \rho_{H2O} \cdot c_{p,H2O} \tag{51.2}
$$

$$
Q_{b2-b3,l} = \Phi_{b,l} \cdot T_{b2} \cdot \rho_{H20} \cdot c_{p,H20}
$$
 (51.3)

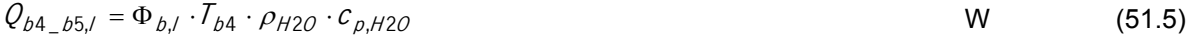

 $Q_{b5-out, l} = \Phi_{b,l} \cdot T_{b5} \cdot \rho_{H2O} \cdot c_{b,H2O}$  (51.6)

#### *A.5.5.2. Water- en energiestromen tijdens buffer ontladen*

De waterafvoer uit de buffer tijdens het ontladen wordt beschreven met

$$
\Phi_{b,o} = \frac{k l_{b,o}}{100} \Phi_{\text{pomp},l} \tag{52}
$$

met  $k/_{b,o}$ [-] is de klep waarmee het ontladen van de buffer kan worden geregeld en  $\Phi$   $_{\rho o m \rho, l}$  [m $^3.$ s $^{-1}$ ] is de capaciteit van de recirculatiepomp in het ondernet. Op basis daarvan kunnen de volgende warmtestromen in de buffer worden berekend:

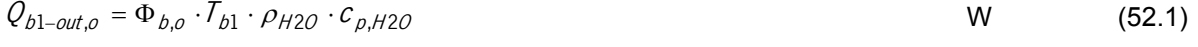

$$
Q_{b2-b1,o} = \Phi_{b,o} \cdot T_{b2} \cdot \rho_{H2O} \cdot c_{p,H2O} \tag{52.2}
$$

$$
Q_{b3-b2,o} = \Phi_{b,o} \cdot T_{b3} \cdot \rho_{H2O} \cdot c_{p,H2O} \tag{52.3}
$$

$$
Q_{b4-b3,o} = \Phi_{b,o} \cdot T_{b4} \cdot \rho_{H2O} \cdot c_{p,H2O} \tag{52.4}
$$

$$
Q_{b5-b4,o} = \Phi_{b,o} \cdot T_{b5} \cdot \rho_{H2O} \cdot c_{p,H2O} \tag{52.5}
$$

$$
Q_{in-b5,o} = \Phi_{b,o} \cdot T_i \cdot \rho_{H2O} \cdot c_{p,H2O} \tag{52.6}
$$

#### *A.5.5.3. Water- en energietoevoer naar ondernet*

De aanvoer van warmte naar het ondernet door middel van geforceerd watertransport door de verwarmingsbuizen wordt beschreven met de vergelijking

$$
Q_{in, l} = \frac{kl_1}{100} \cdot (1 - \frac{kl_{b, o}}{100}) \cdot T_{ket} \cdot \Phi_{pomp, l} \cdot \rho_{H2O} \cdot c_{p, H2O} + Q_{b1-out, o}
$$

De afvoer van warmte uit het ondernet door middel van geforceerd watertransport door de verwarmingsbuizen wordt beschreven met de vergelijking

$$
Q_{out,1} = \left(\frac{kl_1}{100} \cdot (1 - \frac{kl_{b,0}}{100}) + \frac{kl_{b,0}}{100} \cdot T_1 \cdot \Phi_{\text{pomp},1} \cdot \rho_{H2O} \cdot c_{\text{p,H2O}} + Q_{b1-out,0} \right) \tag{54}
$$

Hierin is  $\Phi_{\rho o m p, l}$  [m<sup>3</sup>.s<sup>-1</sup>] de capaciteit van de recirculatiepomp in het ondernet en  $\mathcal{T}_{ket}$  [K] is de temperatuur van het ketelwater en  $k/$ [-] is de regelklep in het ondernet.

#### *A.5.5.4. Water- en energietoevoer naar bovennet*

De aanvoer van warmte naar het bovennet door middel van geforceerd watertransport door de verwarmingsbuizen wordt beschreven met de vergelijking

$$
Q_{in,u} = \Phi_{\text{pomp},u} \cdot T_{\text{cond}} \cdot \rho_{H2O} \cdot c_{\text{p,H2O}} \tag{55}
$$

De afvoer van warmte uit het bovennet door middel van geforceerd watertransport door de verwarmingsbuizen wordt beschreven met de vergelijking

$$
Q_{out,u} = \Phi_{\rho o m p, u} \cdot T_u \cdot \rho_{H2O} \cdot c_{p, H2O} \tag{56}
$$

Hierin is  $\Phi_{\rho\sigma\eta\rho,\mu}$  [m<sup>3</sup>.s<sup>-1</sup>] de capaciteit van de recirculatiepomp in het bovennet en  $\mathcal{T}_{cond}$  [K] is de temperatuur van het water dat uit de rookgascondensor komt.

#### *A.5.5.5. CO2-aanvoer van ketelgassen*

De aanvoer van  $CO<sub>2</sub>$  uit de afgassen wordt berekend met

$$
\Phi_{in-al,c} = \frac{k l_{CO2}}{100} \cdot \Phi_{ket,co2} \tag{57}
$$

waarin  $k/_{co2}$  [-] is de klep waarmee de aanvoer van koolzuurgas in de kas kan worden geregeld en  $\Phi_{\textit{ket,co2}}$  is de totale aanvoer van koolzuurgas in de vorm van afgassen. Deze wordt berekend uit de hoeveelheid verstookte aardgas met behulp van de vergelijking

$$
\Phi_{\text{ket,co2}} = Q_{\text{ket,netto}} \cdot \Phi_{\text{Q},\text{ket}}
$$
\n
$$
\text{kg.s}^{-1}
$$
\n
$$
\text{kg.s}^{-1}
$$
\n
$$
\text{(57.1)}
$$

Waarin  $Q_{ket,netto}$  [W] is de warmte die de ketel aan het verwarmingsnet heeft toegevoerd en  $\Phi_{\mathcal{Q},\mathit{ket}}$  [kg.s<sup>-1</sup>.W<sup>-1</sup>] is de hoeveelheid koolzuurgas die geproduceerd wordt per eenheid geproduceerde warmte. De netto toegevoegde warmte wordt berekend met

$$
Q_{ket,netto} = Q_{ket,out} - Q_{ket,in}
$$
 (57.2)

waarin

$$
Q_{ket,out} = \frac{kI_1}{100} \cdot \frac{kI_{b,o}}{100} \cdot T_{ket} \cdot \Phi_{pomp,1} \cdot \rho_{H2O} \cdot c_{p,H2o} + Q_{in-b1,1}
$$

en

$$
Q_{ket,in} = \frac{kI_{f}}{100} \cdot \frac{kI_{b,o}}{100} \cdot T_{f} \cdot \Phi_{pomp,f} \cdot \rho_{H2O} \cdot c_{p,H2o} + Q_{b5-out,f}
$$

# **Bijlage B. Het principe van optimaal sturen**

### **B.1. Het optimale besturingsvraagstuk**

De klimaatregelaar wordt gebaseerd op een model dat het dynamisch gedrag van het kasgewasproduktieproces beschrijft. In algemene termen ziet een dergelijk model er als volgt uit:

$$
\frac{dx}{dt} = f(x, u, v, t) \tag{1}
$$

In deze vergelijking staat  $x$  voor de toestandsgrootheden van het proces (bijv. de temperatuur in de kas of gewasgroei).  $\mu$  staat voor de ingangsgrootheden waarmee de klimaatregelcomputer de toestandsgrootheden (bijv. de temperatuur) kan beïnvloeden, c.q. het sturen van kleppen en ramen. Deze variabelen worden ook wel stuurgrootheden genoemd.  $\nu$  staat voor de ingangsgrootheden waar de klimaatregelcomputer geen invloed op heeft maar die wel de toestand in de kas (bijv. de temperatuur) beïnvloeden, c.q. verstoren (denk aan de zonnestraling). Deze variabelen worden ook

wel storingen genoemd. *t* staat voor de tijd. Tenslotte representeert  $\frac{dx}{dt}$  de verandering van een toestand van het proces in de tijd.

De doelfunctie wordt beschreven met:

$$
J = \int_{t_b}^{t_f} L(x, u, v) dt
$$
 (2)

waarin  $L$  een functie is van de opbrengst per tijdseenheid (vruchten x geschatte veilingprijs) en van de kosten van energie voor verwarming en koolzuurdosering per tijdseenheid.

De optimalisatie berekent:

$$
u^*(t) = \underset{u(t)}{\arg \max} \, J(u(t), \hat{v}(t)) \tag{3}
$$

waarin  $\vec{u}(t)$  het optimale verloop van de stuurvariabelen representeert. Het dakje boven  $\nu$  duidt aan dat de externe verstoringen worden geschat (de weersvoorspelling).

Met de vergelijkingen (1) tot en met (3) is de definitie van het besturingssysteem niet compleet. In hoofdstuk 2 zijn op grond van teelttechnische maar ook op puur technische gronden, randvoorwaarden genoemd waaraan de klimaatbesturing ook dient te voldoen. De teelttechnische randvoorwaarden genoemd in tabel ? worden als volgt formeel gerepresenteerd.

De sturing van de verdamping geschiedt door middel van grenzen aan de momentane verdamping dan wel door middel van het realiseren van een gewenste verdampingsintegraal. Grenzen aan de momentane verdamping worden uitgedrukt met de vergelijking

$$
g_{\min}(t) \le g(x, u, v, t) \le g_{\max}(t) \tag{4.1}
$$

In deze vergelijking representeert de functie  $g(x, u, v, t)$  de momentane verdampingssnelheid en staan  $g_{min}(t)$  en  $g_{max}(t)$  respectievelijk voor de onder- en de bovengrens. Deze grenzen kunnen variëren in de tijd. Een gewenste verdampingsintegraal wordt gerepresenteerd met de vergelijking

$$
\int_{t_b}^{t_f} g(x, u, v, t) dt = c_v \tag{4.2}
$$

waarin  $t_b$  en  $t_f$  staan voor het begin- en eindtijdstip van het optimaliseringsinterval zoals ook aangegeven bij vergelijking (2). De functie  $g(x, u, v, t)$  representeert de momentane verdampingssnelheid en  $c<sub>\nu</sub>$  staat voor de te realiseren waarde van de verdampingsintegraal.

De ontwikkeling en droge stof verdeling wordt gestuurd door middel van een gewenste gemiddelde temperatuur over het optimaliseringsinterval. Dit wordt weergegeven met de vergelijking

$$
\frac{1}{t_f - t_b} \cdot \int_{t_b}^{t_f} z(t) dt = c_t \tag{5}
$$

In deze vergelijking representeert  $z(t)$  de momentane temperatuur en de constante  $c_t$  geeft de gewenste gemiddelde temperatuur weer.

Het voorkomen van onomkeerbare temperatuurschade, van  $CO<sub>2</sub>$ -schade, van plantenziektes alsmede het handhaven van een werkbaar klimaat zijn vertaald in boven- en/of ondergrenzen aan de klimaatgrootheden luchttemperatuur, concentratie van  $CO<sub>2</sub>$  en van luchtvochtigheid die niet overschreden mogen worden. Deze begrenzingen voor de toestandsgrootheden worden beschreven met de algemene vergelijking

$$
\begin{pmatrix} T_{a,\min}(t) \\ C_{a,CQ_2,\min}(t) \\ C_{a,H_2O,\min}(t) \end{pmatrix} \leq \begin{pmatrix} T_a(t) \\ C_{a,CQ_2}(t) \\ C_{a,H_2O}(t) \end{pmatrix} \leq \begin{pmatrix} T_{a,\max}(t) \\ C_{a,CQ_2,\max}(t) \\ C_{a,H_2O,\max}(t) \end{pmatrix}
$$
\n(6)

waarin  $*_{min}(t)$  en  $*_{max}(t)$  respectievelijk de onder- en de bovengrenzen zijn, die voor ieder van de hiervoor genoemde teelttechnische randvoorwaarden dienen te worden gespecificeerd.

De technische begrenzingen richten zich met name op fysieke begrenzingen van de kleppen en ramen. Deze worden weergegeven met de vergelijking

$$
u_{\min}(t) \le u(t) \le u_{\max}(t) \tag{7}
$$

waarin  $u_{min}(t)$  en  $u_{max}(t)$  respectievelijk de onder- en de bovengrens representeren. Deze grenzen hebben in principe een vaste waarde. Maar de grenzen van de raamstand worden beïnvloed ten behoeve van stormbeveiliging, tijdens neerslag en vorst en tijdens ziektebestrijding.

## **B.2. Optimaal sturen met wijkende horizon**

Het concept van optimaal sturen, zoals in paragraaf B.1 is uiteengezet, kan niet zonder meer worden toegepast, vanwege afwijkingen in het model, de veronderstelde beginsituatie en het verloop van de externe grootheden (het weer). Er moet daarom een vorm van terugkoppeling plaatsvinden. Een goede en intuïtief eenvoudig te begrijpen methode is die van de zogenaamde wijkende horizon, waarvan het principe is uiteengezet in Figuur 1. Op tijdstip  $t_1$  worden metingen verricht waaruit de actuele toestand waarin het systeem verkeert wordt afgeleid. Op basis van deze actuele toestand, de weersvoorspelling en de voorspellingen gegenereerd door het model, wordt over een bepaalde periode, een optimale sturing berekend. Van dit optimale stuurpatroon wordt de eerst berekende waarde gebruikt. Deze procedure herhaalt zich op tijdstip t<sub>1</sub> +∆t, t<sub>2</sub> +∆t, enz. Op deze wijze vindt de terugkoppeling plaats. De optimalisatie gaat steeds uit van de actuele toestand van het systeem (in dit geval door metingen van het kas- en buitenklimaat) en de beste op dat moment beschikbare voorspelling. De periode waarover wordt geoptimaliseerd schuift steeds op en kan zelfs variabel van lengte zijn. Dit wordt samengevat in het begrip 'wijkende horizon'. De korte termijn optimalisatie wordt elke twee minuten berekend over een tijdsduur van één uur.

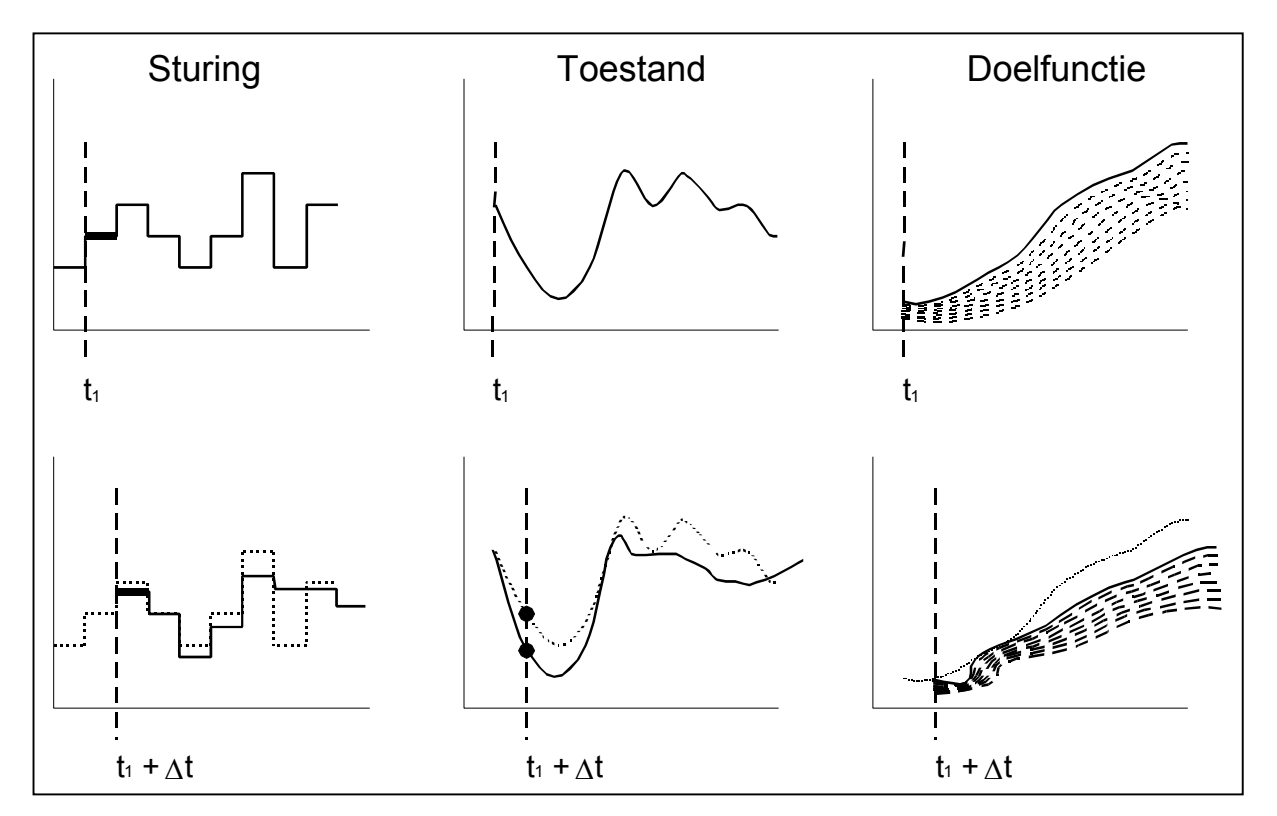

*Figuur 1 Wijkende horizon regeling. Gestippelde lijn: oorspronkelijke verwachting. Getrokken lijn: nieuwe voorspelling. Het zoeken van de maximalisatie van de doelfuntie is symbolisch weergegeven door de lijnenbundel*.

# **Bijlage C. De real-time database - APLink protocol V0.2**

The APLink protocol is a line-oriented protocol.

Commands consist of a keyword, optionally followed by parameters, terminated with a <LF> or a <CRLF>.

Responses consist of a response code, optionally followed by more information, terminated with a <CRLF>.

# *Possible response codes*

#### *+OK*

A Single line response. The rest of the line contains more information. Between the +OK and the rest of the information, is a single space.

#### *-ERR*

An error response. The rest of the line consists of an explanation.

#### *+OK-*

A Multi line response. As long as the server responds with +OK-, there will follow more lines. The last line has the response code +OK. There is no space between the +OK- and the rest of the information.

#### *100*

A Trigger response. These responses can come in at any time. The server takes care that a trigger is not mixed with a multilane response.

# *Date and time*

Whenever the server requests or supplies a date and time, it is in the format:

yyyymmddhhnnsszzz

yyyy 4 digit year mm 2 digit month dd 2 digit day hh 2 digit hour 0-23 nn 2 digit minutes ss 2 digit seconds zzz 3 digit milliseconds

The time parts are optional, complete groups from the right side may be omitted. Their default value is 0.

# *Port*

The APLink server listens on Port 3001 for connections.

# *Variable access*

Whenever a variable is needed, it can be described in 2 ways: by name and by ID.

#### *By name*

The name of a variable starts with a 'A'..'Z', 'a'..'z' or an underscore the rest of the name may also contain numbers 0..9 and a '.'.

Valid variable names:

```
Temperature1 
_fix23_ds 
Group1.NiceVariables.T1 
Group1.NiceVariables.T1
```
To speedup variable access, you can set a prefix with the USE command. To bypass the current prefix, start the identifier with a '.'

#### *By Id*

The ID will never change, even when the name of the variable changes. An ID is a  $\#$  followed by a number.

Valid ID's:

 #103 #1

# *Any state commands*

These commands can be given at any state within the protocol.

# **QUIT**

- c: QUIT
- s: +OK APLink says goodbye

# *Authenticate user state*

Only the USER command is accepted, when an unrecognized command is given for this state, the response is: "-ERR Authentication required" and the server closes the connection.

#### **USER <username>**

Purpose

Supply username for authentication with the server.

Example

- c: USER foo
- s: +OK PASS

# **PASS <Password>**

### Purpose

Supply password for authentication with the server.

Example

- c: PASS bar
- s: +OK Welcome 'foo
- c: PASS xxxx
- s: -ERR Wrong Username/Password

Server terminates the connection

# *Authenticated state commands*

# **? <expression>**

Just prints the result of any expression.

Example: c: ? T1 s: +OK 24.2 c: ? T1 + 273 s: +OK 297.2

# **<variable>[,<variable>,…] [= <expr> [,<expr>,…]]**

Fetches or sets multiple variables at once. When more than one variable are set, they will all have the same timestamp.

Example:

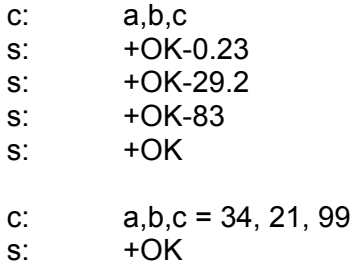

Note: There must be as many expressions as there are variables.

# **ADD <identifier>**

Adds a new variable to the database. The new variable will have permissions of Everyone Read/Write. You need Configuration permission for this command.

Note: The identifier is prefixed with the prefix set by the USE command.

Example

- c: ADD Group1.Tout
- s: +OK
- c: USE Kas1
- s: +OK
- c: ADD T1
- s: +OK
- c: ADD T2
- s: +OK

Will add variable Kas1.T1 and Kas1.T2.

# CHPASS "<password>"

Change the password of the current user.

Example

- c: CHPASS "geheim2"
- $s$ :  $+OK$

# **COUNT**

Retrieve the number of variables on the server.

Example

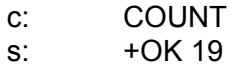

## **DELETE <variable>**

Deletes a variable from the database. When you access this variable through its index, you will receive an error that this variable is deleted. You need Config permissions for this command. The history for this variable will also be cleared.

Example c: DELETE Tin s: +OK

## **GET <variable> <option>**

Gets properties of a variable.

Where option can be:

*ACCESS*  Get access control of a variable

Example c: GET Temperatuur1 ACCESS

- s: +OK-root READ WRITE
- s: +OK-Everyone READ
- s: +OK-hydrion READ WRITE
- s: +OK

#### *DESCR*

Retrieve the description of a variable with the given index or name.

Example

- c: GET 24 DESCR
- s: +OK Temperature of the outside cover

#### *ID*

Retrieve the ID of a variable, the ID of a variable will never change.

Example

- c: GET 'Bovengang.T2' ID
- s: +OK 592

#### *INDEX*

Retrieve the index of a variable with the given index or name.

Example

- c: GET 'Afdeling1.Boven.Tout' INDEX
- s: +OK 24

#### *LOGINT*

Retrieve the log interval for this variable. This value only has meaning when the LogType is ltInterval.

Example

- c: GET Tin LOGINT
- s: +OK 120

#### *LOGTYPE*

Retrieve the way this variable is logged.

- 0 None
- 1 Write of value
- 2 Interval
- 3 Change of value

#### Example

- c: GET Tin LOGTYPE
- $s$ : +OK 2

#### *NAME*

Retrieve the name of a variable

#### Example

- c: GET 24 NAME
- s: +OK Afdeling1.Boven.Tout

#### *PERSISTENT*

Retrieve the persistence flag of the variable. When a variable is persistent, it will retain its value when the server is restarted.

Example

c: GET Tin PERSISTENT

s: +OK 1

*TYPE* 

Retrieve the type of a variable with the given index or name. Currently APLink supports Float and Text.

 $F$ loat = 0  $Text = 1$ Boolean=2

Example

c: GET Afdeling1.Boven.Tout TYPE

s: +OK 0

## *UNIT*

Retrieve the unit of a variable with the given index or name.

Example

c: GET 24 UNIT

s: +OK C

# **HIST <variable> "<fromdatetime>" "<todatetime>"**

Retrieve the history of a variable over a given period.

## Example

- c: HIST Tlow 20020101000000 20020102000000
- s: +OK-20020101000053 0.223
- s: +OK-20020101000153 0.354
- s: +OK-20020101000223 0.645
- s: +OK-20020101000512 1.992
- s: +OK-…
- s: +OK-20020101234552 7.194
- s: +OK

# LIST ["<regexp>"]

Retrieve a list of all variable names.

Example

- c: LIST
- s: +OK-<varname1>
- s: +OK-<varname2>
- s: +OK-<varname3>
- $s$ :  $+OK$ -...
- s: +OK-<varnamen>
- s: +OK
- c: LIST "Group1.\*"
- s: +OK-Group1.T1

s: +OK-Group1.T2

s: +OK-Group1.T3

s: +OK

**Note** 

There is no space between +OK- and the variable name.

# **PURGE <identlist> OLDER <daysexpr>**

# **PURGE <identlist> BEFORE <dateexpr>**

Delete history data from the database.

Example:

- c: PURGE a OLDER 3 Weeks + 1 Day
- $s$ :  $+OK$
- c: PURGE b BEFORE Encodedate(2001, 5, 2)
- s: +OK
- c: PURGE c BEFORE Now 20 Days
- s: +OK
- c: PURGE d BEFORE "20020101"

## SET <variable> <option> <value>

Sets properties of a variable.

Where option can be:

#### *ACCESS [READ] [WRITE]*

Set access control of a variable

Example:

c: SET Temperatuur1 ACCESS "hydrion" READ WRITE

s: +OK

## *DESCR <string>*

Sets the description

Example

- c: SET Tout DESCR "Temperature of the outside cover"
- s: +OK

#### *LOGINT <integer>*

Sets the log interval for this variable. This value only has meaning when the LogType is ItInterval.

Example

c: SET Tin LOGINT 120

 $s$ :  $+OK$ 

#### *LOGTYPE 0|1|2|3*

Sets the way this variable is logged.

- 0 None
- 1 Write of value
- 2 Interval
- 3 Change of value

Example

- c: SET Tin LOGTYPE 2
- s: +OK

#### *NAME <string>*

Renames a variable. The name must be unique within the system.

Example

- c: SET 24 NAME Afdeling1.Boven.Tout
- $s$ : +OK

Note that the new name is prefixed with the prefix set by the USE command:

- c: USE Kas1
- s: +OK
- c: SET T1 NAME T5
- s:  $+OK$

Will rename Kas1.T1 to Kas1.T5

#### *PERSISTENT 0|1*

Sets the persistence flag of the variable. When a variable is persistent, it will retain its value when the server is restarted.

Example

c: SET Tin PERSISTENT 1

s: +OK

#### *STEPPED 0|1*

Sets the interpolation type of a variable.

The stepped property is used when you obtain values at a specified time in history. When a log entry exists at the specified time, that value is returned. When there is no value at that time, the value returned depends on the value of the stepped property.

When STEPPED is 0, obtaining a value at a specified time, will interpolate between the two history entries surrounding the specified time.

When STEPPED is 1, obtaining a value at a specified time, will return the first value before the specified time.

Example:

History of x:

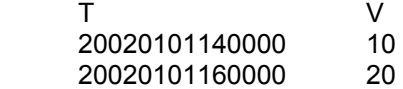

c: SET x STEPPED 1

 $s$ :  $+OK$ 

- c: ? x AT "20020101150000"
- s: +OK 10
- c: SET x STEPPED 0
- s: +OK
- c: ? x AT "20020101150000"
- s: +OK 15

Regardless of the STEPPED attribute, history queries after the last entry in the history will always return the last history entry.

A query before the first entry in the history will return an empty value.

#### *TYPE 0|1|2*

Sets the type of a variable with the given index or name. Currently APLink supports Float and Text.

 $F$ loat = 0 (default type)  $Text = 1$ Boolean=2

Example

c: SET 'Afdeling1.Boven.Tout' TYPE 0 s: +OK

#### *UNIT <string>*

Sets the engineering unit the unit of a variable..

Example c: SET 24 UNIT "C" s: +OK

# **TIME**

Returns the current server time.

Example

c: TIME

s: +OK 20020415164222

# **TIMESTAMP <variable>**

Retrieve the last update time of this variable.

Example

- c: TIMESTAMP Tin
- s: +OK 20020211072341

## **TMAX <variable>**

Retrieve the time of the last log entry for this variable.

Example

- c: TMAX Tin
- s: +OK 20020211172311

# **TMIN <variable>**

Retrieve the time of the first log entry for this variable.

Example

- c: TMIN Tin
- s: +OK 19990623072341

# **TRIGGER <expression>**

Set a trigger on an expression, whenever he expression changes value, a trigger is sent.

The server returns a cookie, that identifies the trigger and the initial value of the expression at the time the trigger was set.

Example

c:  $TRIGGER t1 > 46$ s: +OK 1 False

When t1 is greater the 46, the server will send:

s: 100 1 True

When t1 goes below or equal 46, the server will send:

s: 100 1 False

Any expression is allowed, see the chapter on Expressions, even a combination of variables.

Example:

c: TRIGGER t2 > 25 or t3 > 40 s: +OK 2 True

When a trigger is set, the server will send a trigger response any time the result of the expression changes. The trigger response is response code 100 followed by the cookie and the new result of the expression.

Expressions are compiled into an expression hierarchy, only he parts that change, are reevaluated.

## s: 100 1 True

Clients must be prepared to distinguish between responses on a command and responses generated by triggers. Trigger responses will never interfere with response from one single command.

# USE <prefix>

Sets a prefix for variable names. When the prefix is omitted, it is cleared.

Example

- c: VALUE 'Group1.Temperature'
- s: +OK 27.52

is the same as

- c: USE Group1
- s: +OK
- c: VALUE Temperature
- s: +OK 27.52

# USER ADD "<name>" "<password>" [CONFIG] [TRIGGER]

Adds a new user to the database with optional permissions.

The CONFIG permissions allows a user to add and delete variables from he database. The TRIGGER permissions allows the user to set triggers on variables.

Example

- c: USER ADD "hydrion" "geheim" TRIGGER
- s: +OK

## **USER DELETE "<name>"**

Deletes a user from the database. It also removes all access control entries on variables.

Example

- c: USER DELETE "hydrion"
- s: +OK

# **USER LIST**

Returns a list of all users with their permissions.

Example

- c: USER LIST
- s: +OK-root CONFIG TRIGGER
- s: + OK-hydrion TRIGGER
- s: +OK-eek TRIGGER
- s: +OK

# **USER PASS "<name>" "<password>"**

Changes the password for a user account.

Example c: USER PASS "hydrion" "geheim3"  $s: +OK$ 

# **USER SET "<name>" [CONFIG] [TRIGGER]**

Changes the permission of a user.

Example c: USER SET "hydrion" TRIGGER CONFIG s: +OK

# **UNTRIGGER <Cookie>**

Remove a trigger from a variable

Example

c: UNTRIGGER 43

s: +OK

# **VALUE <variable> [<Expression>]**

#### Purpose

Get or Set the value of a variable. If the value is omitted, the server returns the current value.

Example

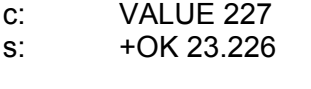

c: VALUE 227 25.005 s: +OK

Expressions are allowed:

c: VALUE t1 t2+1  $s$ :  $+OK$ 

# **VALUE2 <variable> ["<datetime>" <Expression>]**

Get or Set the value of a variable, including its timestamp. If the value is omitted, the server returns the current timestamp and the current value. The format of the date and time must be: yyyymmddhhnnss.

Example c: VALUE2 227

- s: +OK 2002021115145923226
- c: VALUE 227 "20020211164423" 25.005
- $s: +OK$

Note:

A datetime is a string so it must be surrounded by double quotes

# **WAITCH <variable> <Timeout>**

Get the value of a variable, but wait until its value changes. Timeout specifies the maximum number of milliseconds to wait.

#### Example

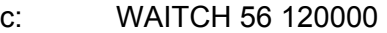

s: +OK 45.12

or

- c: WAITCH 56 120000
- s: ERR WaitChange timed out: 120000 ms

# *Expressions*

APLink compiles expressions into a dynamic expression tree. This means that when a variable is used in an expression for a trigger, only the part that depends on the variable is reevaluated.

Internally APLink uses Variants. Variants are variables that can hold any type: Booleans, floats, strings, integers etc.

#### **Operator precedence**

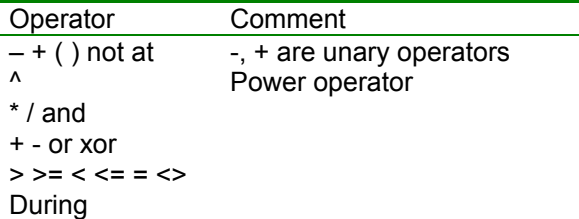

## **Arithmetic operators**

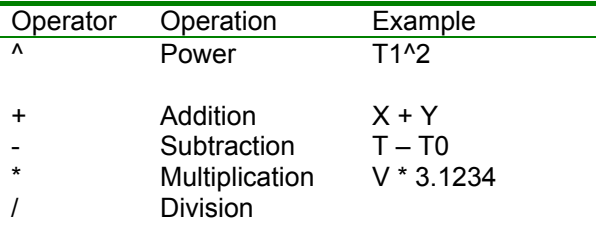

## **Unary arithmetic operators**

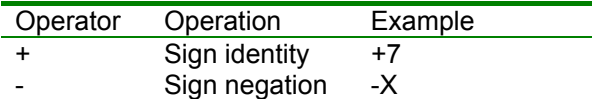

## **Boolean operators**

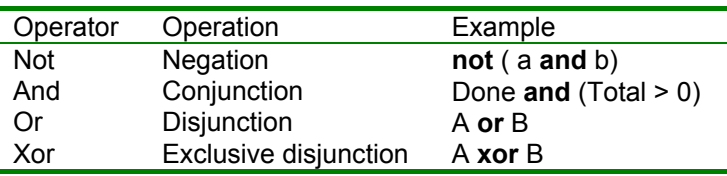

# **Seconds, Minutes, Hours**

These are specifiers that can be applied to any numeric expression. APLink specifies time as a floating-point value, with the integer part as a day number and the fractional part as a fraction of 24 hours. The time specifier is just a factor for convenience.

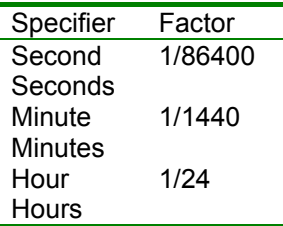

# **During**

<Boolean expression> DURING <time>

The during operator has a built in delay, it returns True only when the condition is true for a certain time. The **during** operator is meant for triggers. You can write something like:

A > 45 during 10 seconds

Which will result in an expression that returns True when A is greater than 45 for 10 seconds.

The timer starts when the condition first becomes true. When the condition returns false before the time has elapsed, the timer is reset.

# *Functions*

APLink has a lot of built in functions.

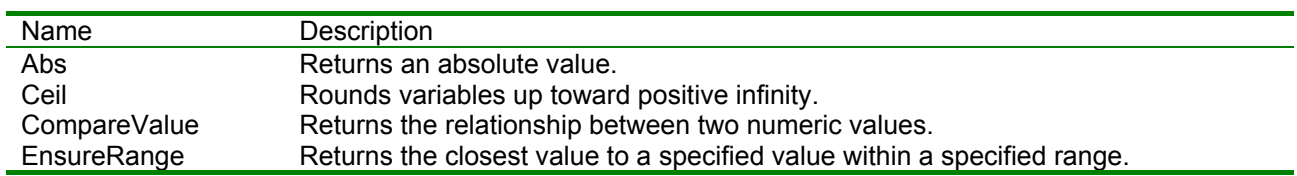

# **Mathematical functions**

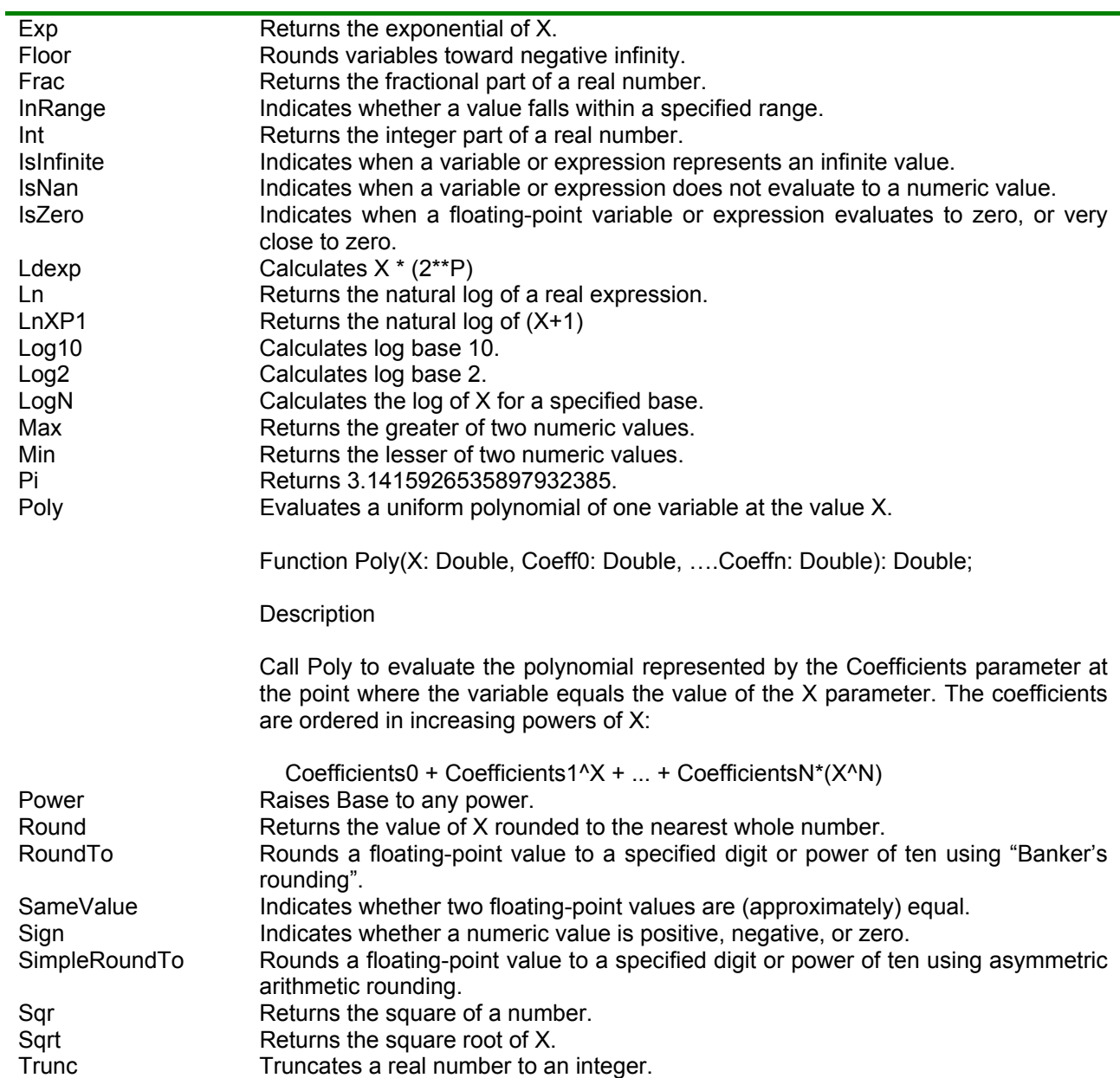

# **Trigonometry routines**

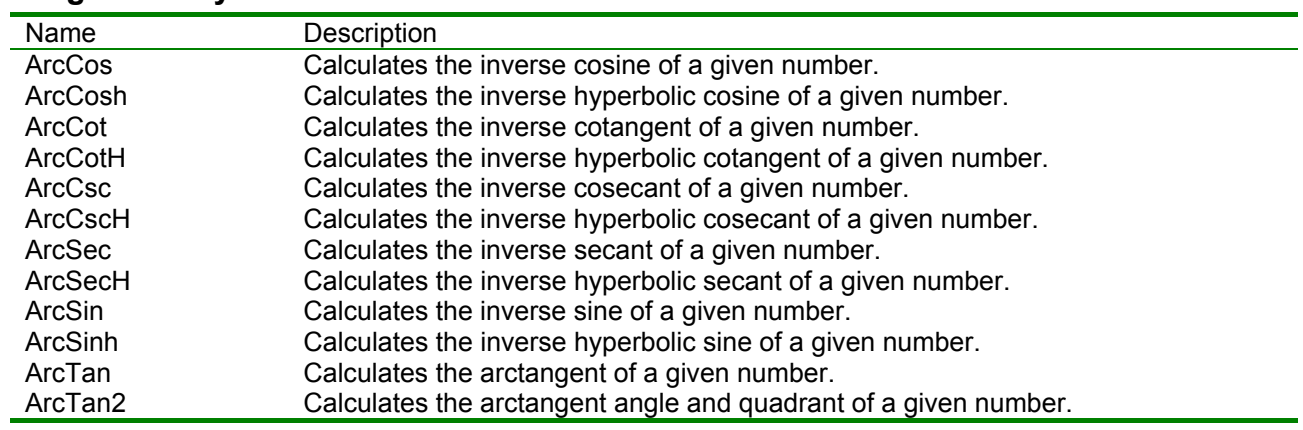

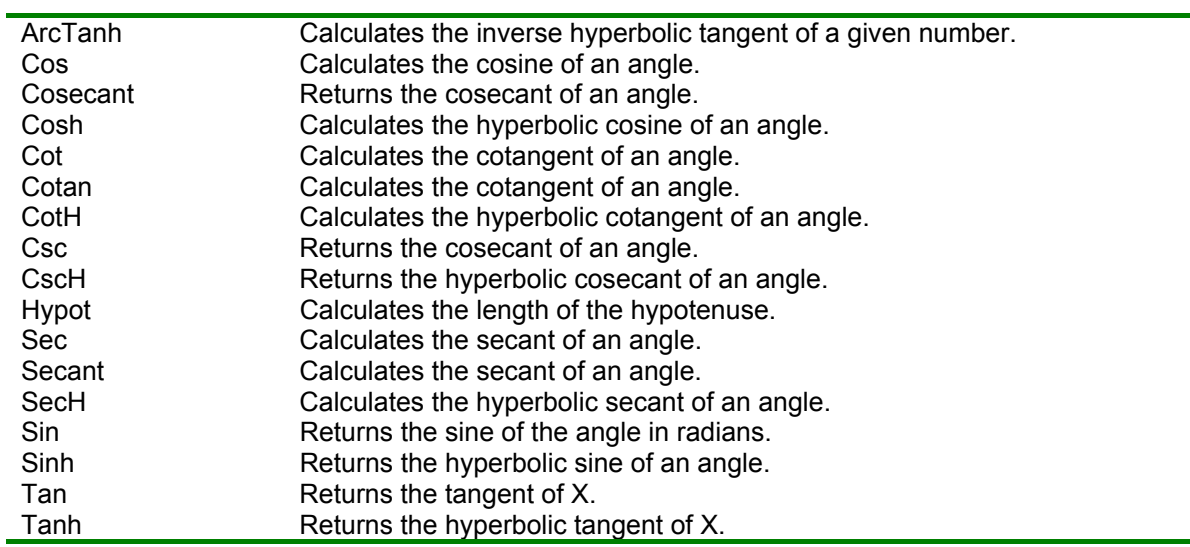

L

# **String functions**

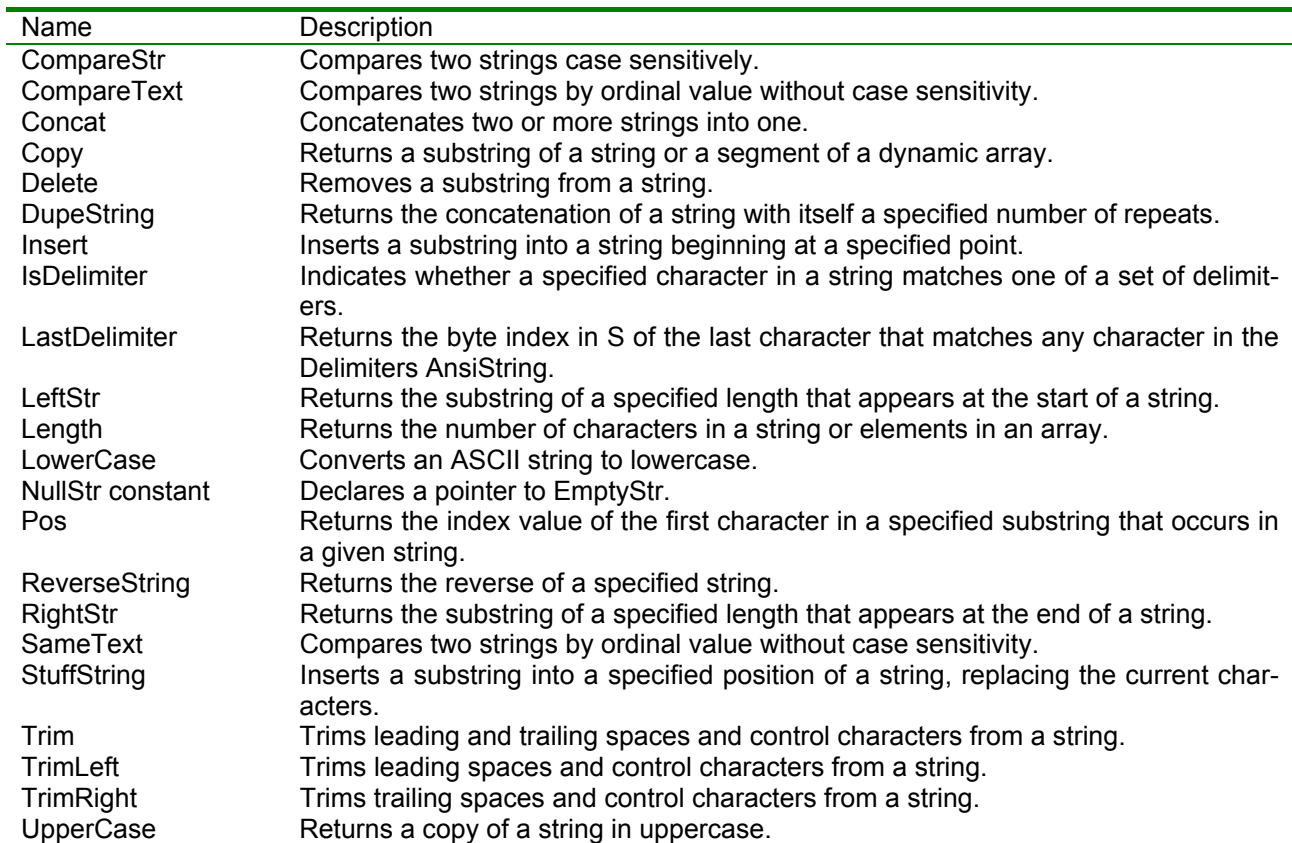

# **Miscellaneous functions**

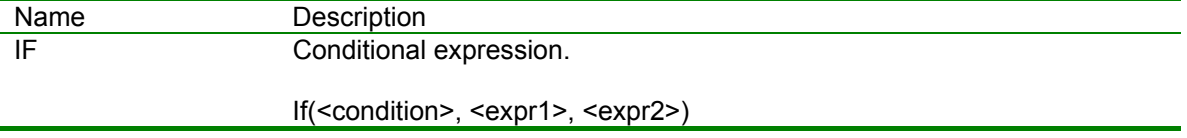

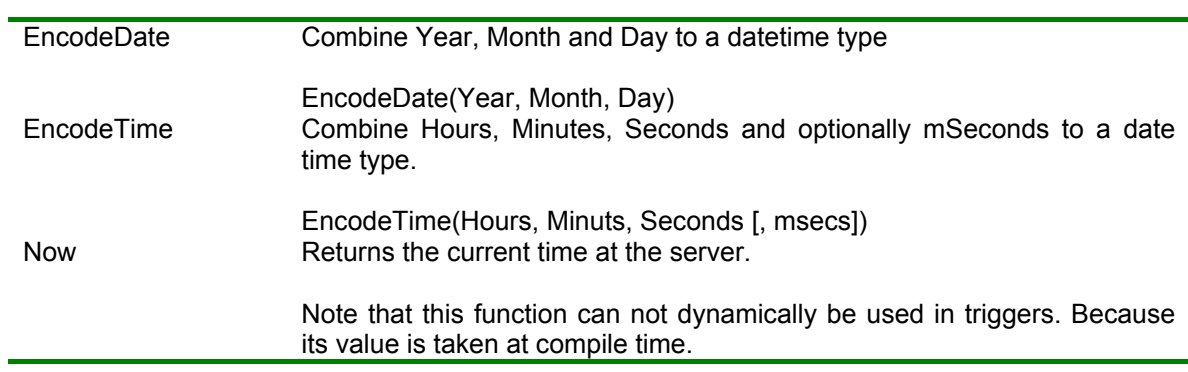

# **Bijlage D. Gebruiksaanwijzing bij het programma AP Clientview**

# **C.1. Inleiding**

Clientview is een tool om de geregistreerde data uit de realtime database flexibel te presenteren. De gebruiker kan het programma bedienen met behulp van een knoppenbalk en drie tabbladen.

# **C.2. De knoppenbalk.**

Links boven bevind zich een knoppenbalk met drie knoppen.

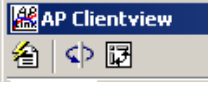

De <sup><</sup> knop maakt het mogelijk een database aan te koppelen. Het programma kan met verschillende databases tegelijk verbonden zijn. Hier door is het mogelijk meetgegevens te combineren.

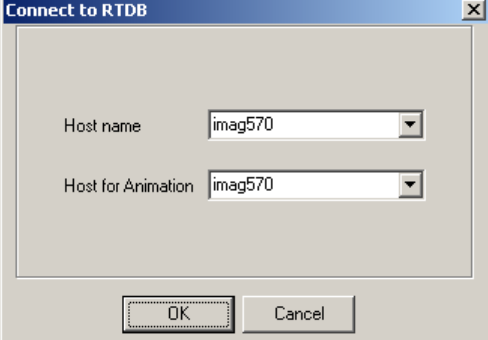

Door een Host name in te voeren, (meestal een PC naam waar de Database opdraait) wordt de verbinding gemaakt. Voor de animatie kan met Host for Animation aangegeven worden van welke database de Procesdata moeten worden betrokken.

De  $\left\langle \mathsf{L} \right\rangle$  knop maakt het mogelijk de animatie te verversen met de meest recente meetgegevens.

De M knop geeft programma informatie. Zoals wie de makers van het programma zijn en het versienummer van het programma.

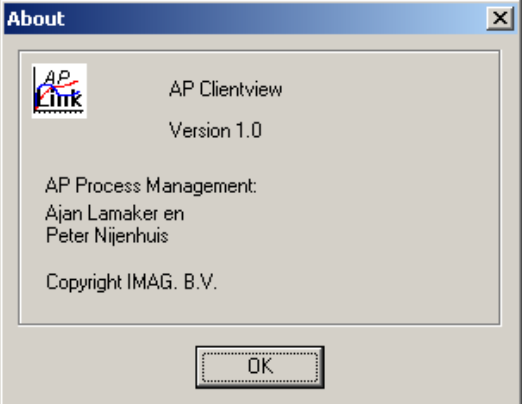
# **C.3. De tabbladen**

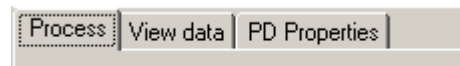

Het programma heeft drie tabbladen

- Process
- View Data
- PD properties.

#### **C.3.1. Process**

Het voorste tabblad 'Process' genereert een processcherm waarop de gebruiker in één oogopslag kan zien hoe de sturing in de kas verloopt. Het recente kasklimaat wordt in een animatie gepresenteerd. De belangrijkste procesgegevens worden in het processchema weergegeven. Om de 15 seconden wordt de animatie ververst met data uit de real-time database.

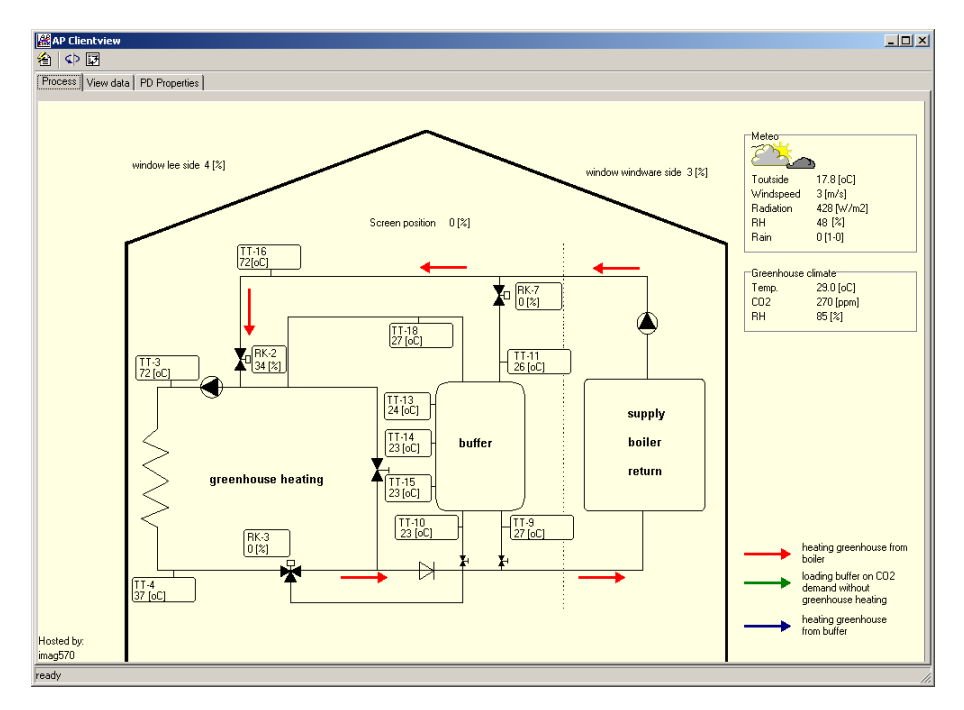

#### **C.3.2. View Data**

Het middelste tabblad 'View Data' zorgt voor de presentatie van de procesdata in grafiek vorm. De gebruiker kan naar eigeninzicht de procesdata ordenen in presentatiegroepen. Elke groep kan worden gepresenteerd in een grafiek.

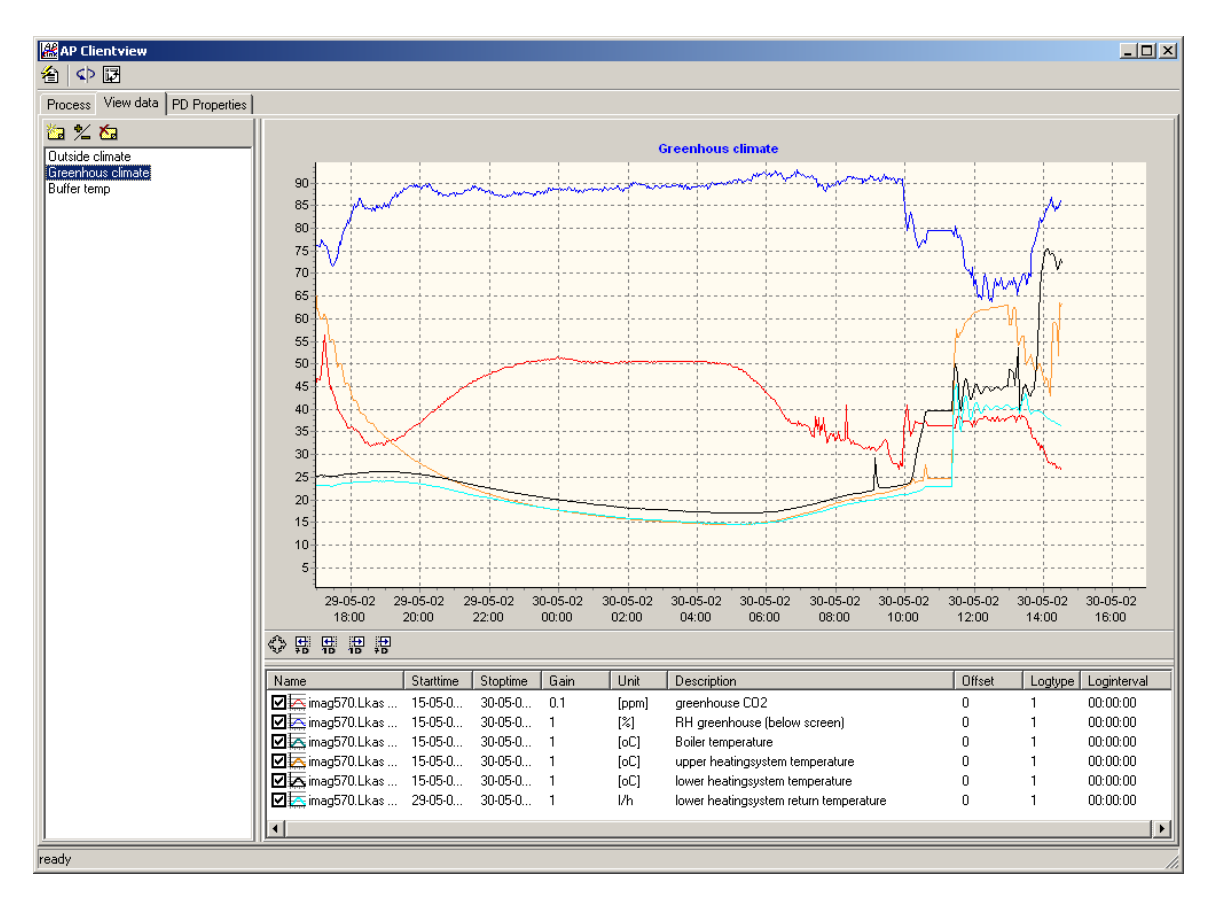

Het tabblad View Data heeft drie vensters. Het linkse venster wordt gebruikt om presentatie groepen aan te maken. Door op een groep te klikken wordt de procesdata zichtbaar in het grafiekvenster. Boven het venster is een knoppen balk met drie knoppen:<br> $\mathbb{Z} \times \mathbb{Z}$ 

- nieuwe groep
- wijzigen groep
- verwijderen groep.

#### *C.3.2.1. Nieuwe groep*

Door op de knop **te** te drukken verschijnt er een nieuwe groep in het venster en kan een de groep een naam worden gegeven. De naam van de groep kan ook veranderd worden door nog een keer op de geselecteerde groep te klikken.

# *C.3.2.2. Wijzigen groep*

Met de knop  $\approx$  wordt procesdata toegevoegd aan een groep of verwijderd uit een groep. Dat gebeurt met het volgende dialoogscherm

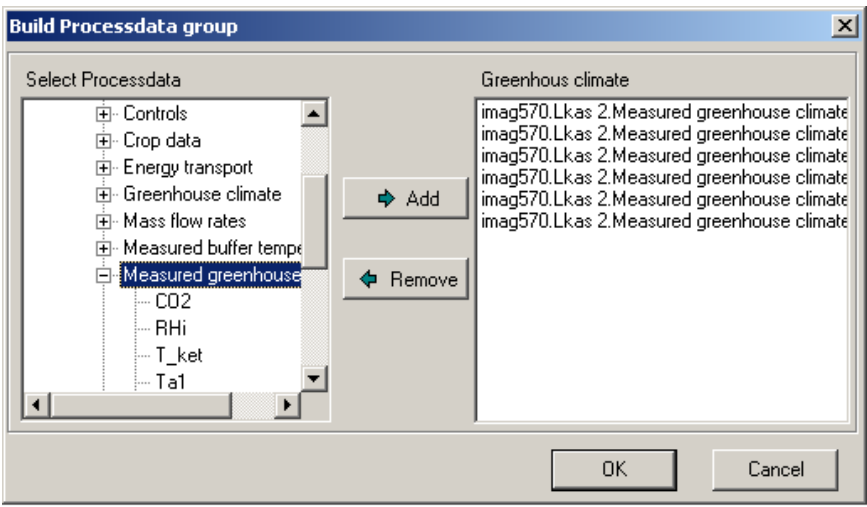

Links staat hiërarchisch de beschikbare procesdata. Rechts staat de inhoud van de groep. Met de muis kan door de procesdata worden heen gelopen. Met de knop  $\frac{1}{\sqrt{2}}$  of een dubbelklik van de muis) zal de procesdata worden toevoegend aan de groep. Met de knop  $\left|\right.^{\Leftrightarrow}$  Remove wordt de geselecteerde procesdata verwijderd uit de groep.

## *C.3.2.3. Verwijderen groep*

Met de knop  $\overline{G}$  (verwijderen groep) wordt een hele groep gewist.

## *C.3.2.4. Het grafiekvenster*

Door op een groep te klikken wordt de procesdata zichtbaar in het grafiekvenster. Met de muis kan de grafiek worden verschoven en worden vergroot.

#### *C.3.2.5. Grafiek verschuiven*

Zet muis in de grafiek en druk op rechter muisknop en houd deze ingedrukt terwijl de muis naar links of rechts geschoven wordt. De grafiek schuift dan mee.

#### *C.3.2.6. Grafiek vergroten*

Zet de muis in de grafiek en druk op de linker muisknop en houd deze ingedrukt. Selecteer het gebied van links boven naar rechts beneden. Het geselecteerde gebied wordt nu vergroot weergegeven.

#### *C.3.2.7. Grafiek verkleinen*

Zet de muis op een willekeurige plek in de grafiek en druk op de linker muisknop en houd deze ingedrukt. Selecteer een gebied van rechts boven naar links beneden. De grafiek komt dan weer in de oorspronkelijke staat.

#### *C.3.2.8. Week of dag overzichten*

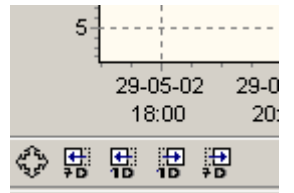

Met deze knoppen kan snel een week of een dag overzicht worden gemaakt. Met de knop (Scale chart) kan zelf de grafiek omvang worden bepaald met behulp van dit dialoogvenster:

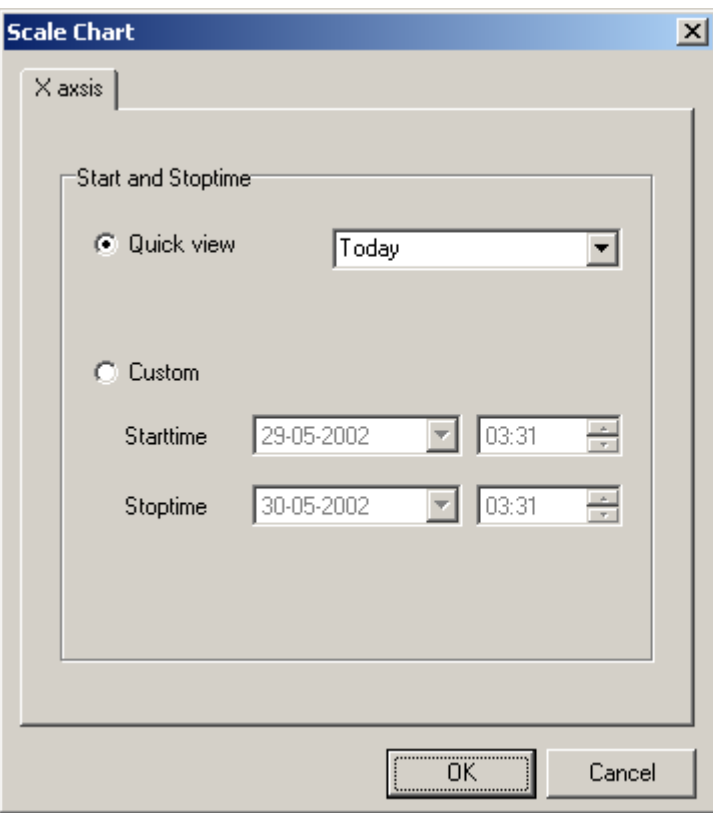

# *C.3.2.9. Legenda*

Onder het grafiekvenster is een legenda van de gepresenteerde procesdata zichtbaar.

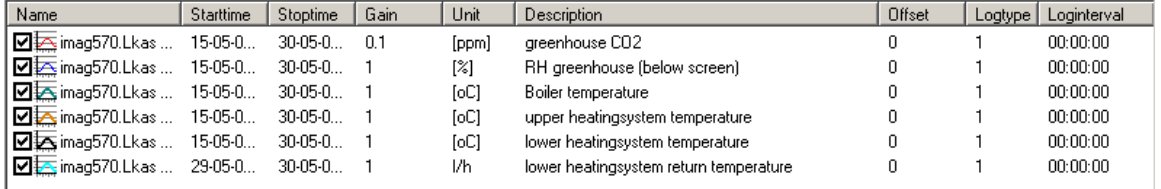

Procesdata kan tijdelijk uit de grafiek worden gehaald door op  $\boxtimes$  te drukken.

#### *C.3.2.10. Inschalen Procesdata*

Met behulp van een inschaling kunnen de verschillende grootheden toch inzichtelijk in één grafiek worden weergegeven. De inschaling kan worden ingesteld door op de naam te drukken van de procesdata er verschijnt dan de volgende dialoog.

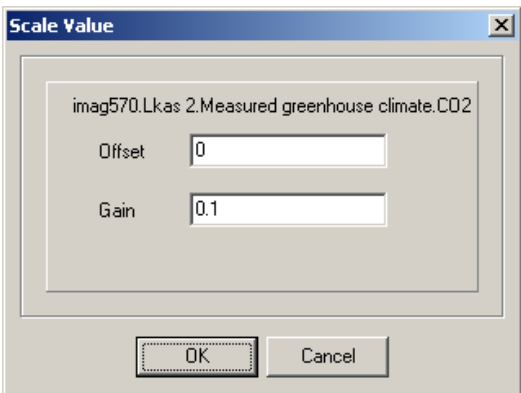

Hier kunnen de Gain (versterking) en Offset (nulpunt verschuiving) worden ingesteld. Alle clientview instellingen worden bewaard in het bestand clientview.ini

# **C.3.3. PD Properties**

Het rechter tabblad bevat de 'PD Properties'. Hier staat een Compleet overzicht van de beschikbare procesdata uit de database(s). In het linker scherm staat de procesdata hiërarchisch weergegeven. Door met de muis de mappen te openen wordt de onderliggende procesdata gepresenteerd in het rechter venster.

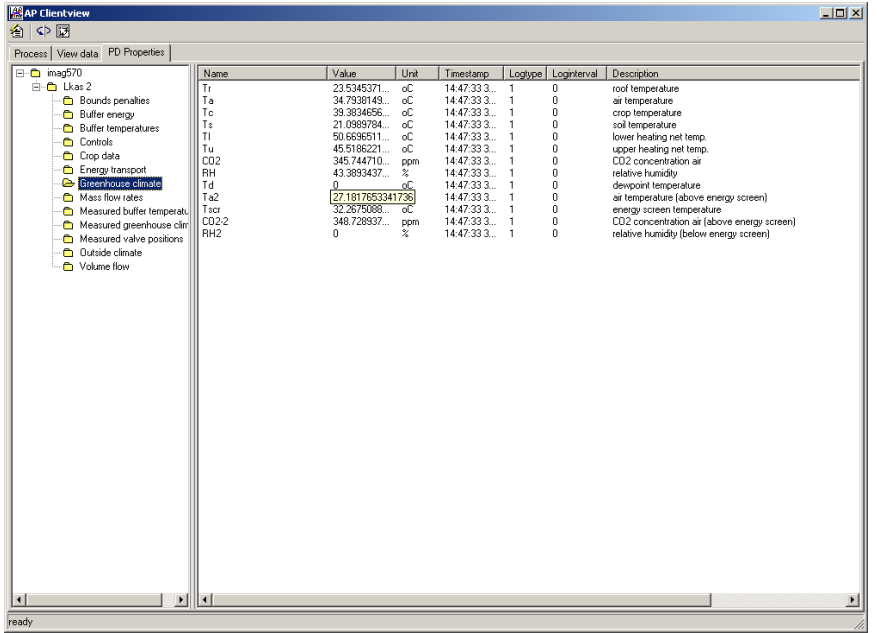